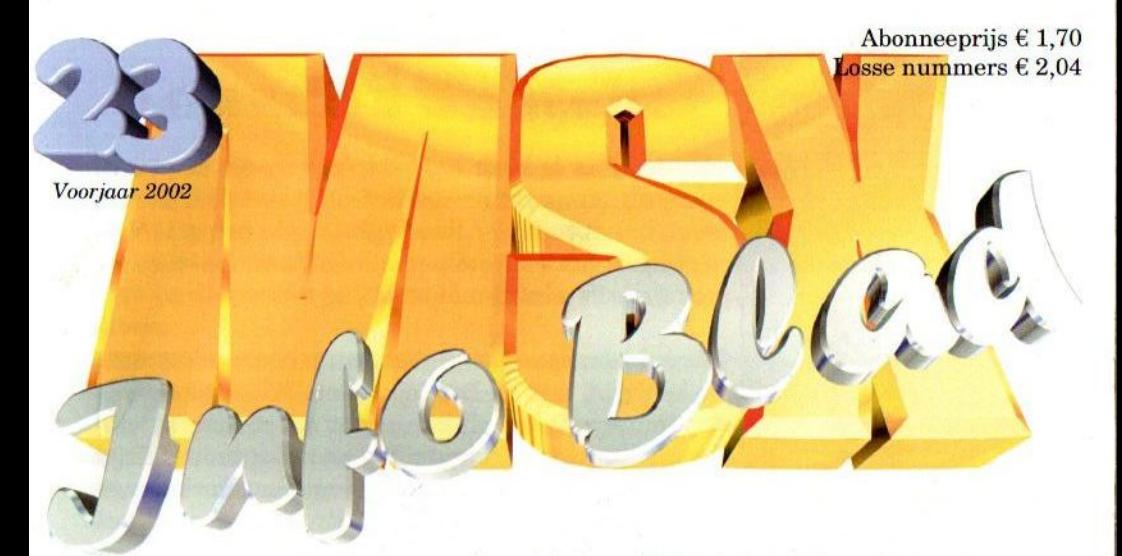

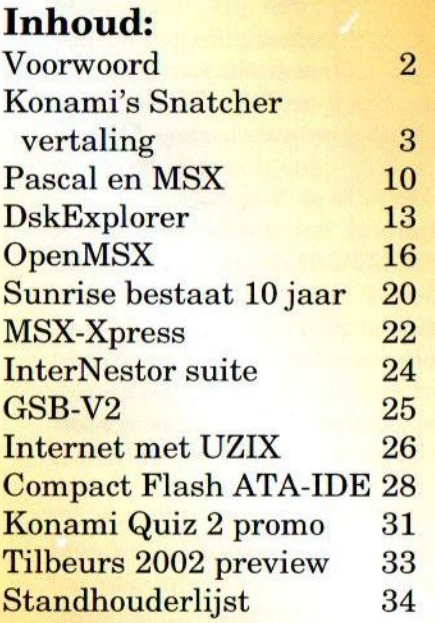

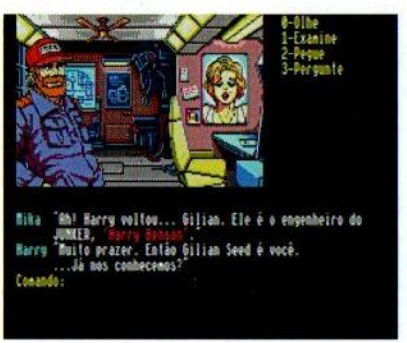

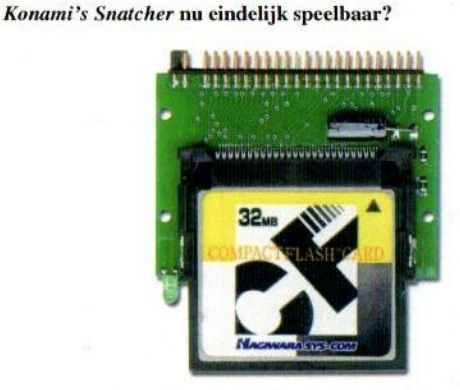

Nieuwe hardware van Sunrise

Tilbeurs viert 15-jarig jubileum!<br>U komt toch ook?

# Beste lezer

# **Colofon:**

Het MSX-Info Blad is een uitgave van V.C.L. te Landgraaf. Het verschijnt 4 keer per jaar. Een jaarabonnement kost  $\epsilon$ 6.81. Losse nummers kosten  $\epsilon$ 2,04. Op beurzen geldt de speciale prijs van  $61,59$  per nummer.

# **Uitgever:**

M.T. Stoker Rotterdamstraat 73 6415 AV Heerlen Tel: (045) 572 95 09 Mobiel: (06) 44 15 85 45 Giro: 24.95.572 SNS: 92.88.51.222 Email: msxinfo@msxinfo.com

## **Redactie:**

Gerrit van den Berg **Fokke Post** Jan-Marten van der Reest

## Medewerkers aan dit nummer: Daniel Caetano, David Here-

mans, Rob Hiep, Hans Otten, Filip Slagter, Tristan Zondag

## Lav Out: **Fokke Post** Waaiershoek 36 8321 BH Urk

## **Drukwerk: Copy Service Hattem** Hoopjesweg 1 8051 DB Hattem Tel: (038) 444 85 77

Copyright © 2002 V.C.L. te Landgraaf

Niets uit deze uitgave mag worden vermenigvuldigd zonder schriftelijke toestemming van de uitgever.

Het voorjaar is weer aangebroken en dat betekent, naast de temperatuursverbetering, dat de Tilbeurs weer in aantocht is. Na de geslaagde beurs in Oss afgelopen januari maken we ons weer op voor de vijftiende internationale MSX beurs.

We hebben ons best gedaan om dit nummer voor de beurs bij <sup>u</sup> in de bus te krijgen. We merken wel, dat het steeds moeilijker wordt om dingen te vinden om over te schrijven. We waarderen het altijd zeer als we op de hoogte gehouden worden van nieuwe ontwikkelingen. Uw hulp kunnen we hierbij goed gebruiken.

Gelukkig zijn er nog steeds mensen, die gehoor ge- <sup>|</sup> ven aan onze oproep. Zo kunt u in dit nummer artikelen lezen van Hans Otten en Filip Slagter. Hopelijk kunnen we ook op hen een beroep blijven doen in de toekomst.

Aan het front in Japan is het aardig rustig. Zo rond de beurs zal de MSXPLAYer gratis verspreid worden. Hopelijk zal deze beter en vooral sneller <sup>|</sup> werken dan de bètaversie. Af en toe sijpelt er wat nieuws binnen, maar het wordt hoe langer hoe duidelijker dat het tijdschema dat ons voorgeschoteld is bij lange na niet gehaald wordt. Zolang er echter nog beweging in het project is, laten wij de moed niet zakken.

<sup>|</sup> Op de beurs hopen we u weer bij onze stand te mogen begroeten. We hebben weer nieuwe hardware, die deze keer speciaal door een vriend van Padial zal worden gedemonstreerd. Ook Patriek Lesparre zal, onder voorbehoud, een demonstratie geven van zijn crossassembler voor de Z380. Mocht hij het op tijd af hebben, dan zal ook zijn Gameboy emulator GEM voor de LPE Z380 te bewonderen zijn. U komt toch ook naar de beurs?

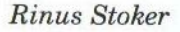

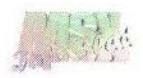

# Konami's Snatcher vertaling

Het spel Snatcher wastot nu toe onspeelbaar vanwege de vele Japanse teksten. Omdat voor een vertaling veel hindernissen moeten worden genomen, dachten veel mensen dat een vertaling er niet in zou zitten. Daniel Caetano uit Brazilië ging echter aan de slag en legt in dit artikel zijn methode uit, die hij toepast om het spel te vertalen.

 $\mathcal{D}$  e motivatie om Snatcher te integreren van deze teksten in het spel. En dat leek mij nou een leuk

de inspanningen van Ricardo Bittencourt, die Japans studeert, om het spel Shalom te vertalen. Hij helpt ook Adriano Cunha<br>met het vertalen van het spel Young Sherlock. Ik werd enthoumet het vertalen van<br>
het spel Young Sher-<br>
lock. Ik werd enthou-<br>
siast en besloot ook stelling side seconder<br>
een vertaalproject te linter lege (last<br>
starten. Al snel werd duidelijk<br>
Ricardo mij waarschijnlijk niet siast en besloot ook belief ontwikkeling.<br>een vertaalproject te ontwikkeling (Insina Oisse 10)<br>etenten Al anel word duidelijk det

starten. Al snel werd duidelijk, dat Ricardo mij waarschijnlijk niet veel hulp kon bieden, omdat hijzelf druk bezig is met twee vertaalprojecten en tevens met andere projecten bezig is.

Ik begon met het verzamelen van informatie. Ik had al enige ervaring met het vertalen van spellen, maar tot op heden zijn geen van deze probeersels uitgebracht. Niemand had tot nog toe een serieuze poging gedaan om het spel Snatcher van Konamite vertalen en degenen die het geprobeerd hebben, zijn daar al vrij snel mee gestopt. Toen herinnerde ik mij een e-mailtje van Takamichi Suzukawa, waarin hij bekend maakte dat hij alle teksten uit dit spel vertaald had naar het Engels. Het enige probleem wat nog resteerde was het

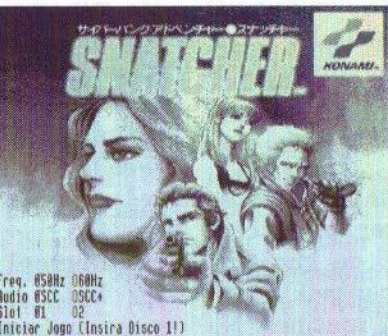

"klusje".

Het eerste waar ik mee begon was het goed doorlezen van de teksten op de webpagina van Takamichi. Ik kwam er al vrij snel achter, dat de vermelde "grote \_ problemen" niet echt

grote obstakels vormen. Deze zijn vrij simpel op te lossen door enkele eenvoudige modificaties aan te brengen in de spelcode. Ik kreeg de vertaalde tekst van de site van Takamichi en selecteerde vervolgens één van de vele in omloop zijnde Snatcher versies. Ik koos voor de mapper/ SCC/SCC+ versie, omdat deze bij de meeste gebruikers goed werkt.

# Aan de slag

De eerste stap kostte mij twee maanden van dagelijks werk en bestond uit het identificeren en disassembleren van de relevante onderdelen van het spel. Ik had de laadroutines, de IRQ vervanging en de spel initialisatie toen zo'n beetje gelokaliseerd. Ik vond de diskroutines, die mij hielpen te bepalen welke sectoren belangrij-

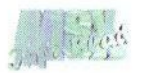

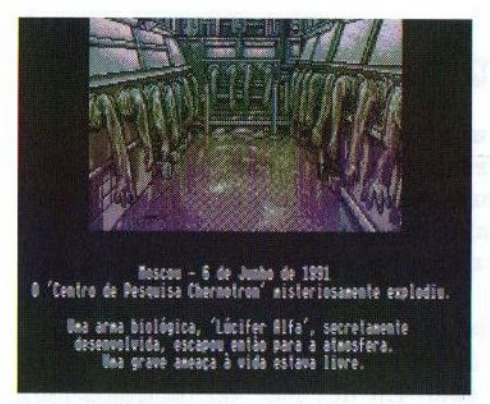

ke spelelementen, zoals het Konami logo en de hoofdroutines, bevatten. Na het volgen van de initialisatie ontdekte ik welke routine waar in het geheugen te vinden was.

De volgende stap was het zoeken naar routines, die meer gerelateerd zijn aan de vertaling: de grafische routines, de karakter uitpak routines en de print script routines. Na het vinden hiervan begon ik ook deze te disassembleren. Het volgende probleem was een manier uit te dokteren om de gedisassembleerde stukjes zo aan te passen, dat ze eenvoudig kunnen worden geassembleerd, zelfs als de code niet geheel gedisassembleerd is. Ik maakte enkele utilities om dit te bewerkstelligen, waarbij de achterliggende gedachte was, dat er geen enkele wijziging in de hexa edit mocht plaatsvinden. Alles werd geedit met behulp van Microsoft's Macro Assembler, die gebruikt werd om de code te assembleren welke zou worden geïmporteerd in de speldisk.

Vervolgens moesten er diverse aanpassingen worden gemaakt. Ik bemerkte, dat het spel een zogenaamd double-byte systeem gebruikt en dat

de tekst gedecodeerd werd in Shift-JIS karakters. Ik heb dit laatste niet nodig, aangezien 65.535 karakters wat teveel van het goede is voor de westerse talen! Ik besloot om het te gebruiken als een single byte systeem. Deze verandering bracht verschillende problemen met zich mee, doordat het spel zodanig is geprogrammeerd dat alle scripts werken in paren van <sup>2</sup> bytes. Dit moest dus eerst worden veranderd. Het is nu een mix geworden van een single- en een double-byte systeem: elke twee romanji letters worden geplaatst in een ruimte die een kanji teken inneemt. Dit betekent dat er altijd twee letters tegelijkertijd worden afgedrukt op het scherm.

# Problemen!

Dit loste een groot probleem op, maar creëerde weer andere problemen. Omdat het spel Shift-JIS double byte decodering gebruikt, moest ik alle routines aanpassen, die refereerden naar tekst om correct te kunnen werken in de nieuwe configuratie. Ik gebruikte Codepage 850, maardit kan eenvoudig worden aangepast tot Codepage 437 of ieder ander single byte systeem.

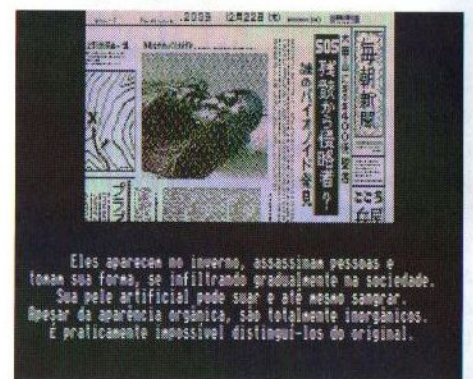

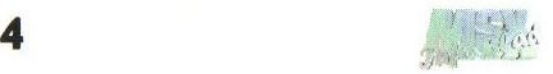

Vervolgens lokaliseerde ik de plaats waar de kanji bitmap karakters zich bevinden en zocht uit hoe deze door het spel worden geselecteerd en geprint. Ik verving de print engine door een nieuwe en verving de meer dan 800 16 x 8 Kanji tekens door twee ASCII tabellen (512 verschillende karakters) van 8 x 10 karakters. Dit was belangrijk voor later en ik zal dit even verderop uitleggen. Nu kon het spel al romanji karakters printen, al bestond deze nog uit complete onzin, doordat de tekst op dat moment nog niet vertaald was.

Ik dacht dat ik nu kon beginnen met het starten van het vertalen van de Japanse teksten, maaral snel kwam ik er achter dat het een hele tijd zou duren als het vervangen van tekst niet automatisch zou kunnen. Het simpel vervangen van tekst volgens deze methode zou een slaapverwekkend en eigenlijk stompzinnige manier zijn om het spel te vertalen. Omdat ik een programmeur ben zag ik persoonlijk meer in het maken van een programmaatje dat alles automatisch kan omzetten.

Toen ik dat door had, begreep ik dat het ook nodig was om een zogenaamde script extractor te maken waarin alleen teksten vervangen konden worden. Vervolgens kan door middel van een importeerprogramma de reeds bestaande data op de diskette automatisch vervangen worden. Om dit voorelkaar te krijgen moest ik de script taal onder de knie zien te krijgen. Hiervoor moest gezocht worden naar de tekstscript interpreter en de sourcecode moest gedisassembleerd

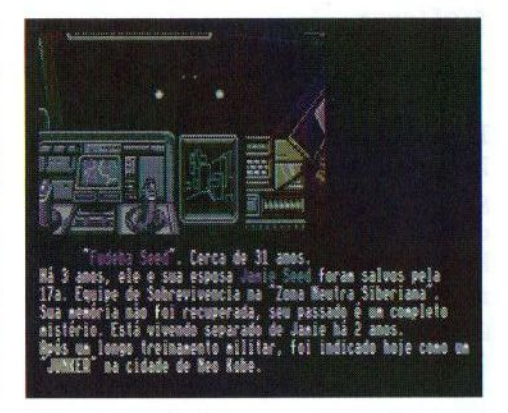

worden om alle commando's te kunnen doorgronden. Al snel kreeg de eerste script extractor vorm en het volgende doel was het maken van een importprogramma. Na wat interactie was ik in staat een extractor en een importer te maken, die het mogelijk maken om zonder problemen data in te voegen.

Het script heeft de volgende structuur:

```
<DISK snatchl.dsk>
<offset 0xBd595 Ox8d670>
<poke Ox87EE Ox0OFF>
<poke Ox87EF 0x0001>
<poke 0xB5F3 0x0050>
<talk 0x0001>
<center>'Lúcifer Alfa' espal-
hou-se pela atmosfera, devas-
tando</center>
<center>todas as nagöes da Eu-
ropa Ocidental e 80% da da Eu-
rásia...</center>
<center>...metade da populagäo
mundial pereceu.</center>
<center>Este, o maior desastre
biológico da história,</center>
<center>foi mais tarde denomi-
nado: 'A Catástrofe' .</center>
\langletalk>
<poke OxB5E0 OxFF00>
<end>
```
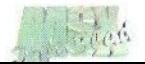

## </offset>

## $<$ /DISK $>$

Hierna startte ik het vertalen van de intro. Als snel merkte ik, dat sommige commando's, zoals het <center> commando, niet goed werkten met het nieuwe "single byte - double byte mixing" systeem. Na wat te hebben gestoeid met de code kreeg ik het goed werkend.

# Is het nog ver, grote smurf?

Tijdens het vertalen van de introductie realiseerde ik mij dat de ruimte, die de kanjitekens innemen, niet voldoende zijn om het spel op een degelijke wijze te vertalen. Ik zou genoodzaakt zijn om teveel tekst achterwege te laten en dat kan niet in een adventure spel. Ik moest dus een plekje zien te vinden voor de extra tekst. Het modificeren van de diskstructuur was uit den boze, omdat het te complex zou zijn en het er op neer zou komen, dat het gehele spel door mij herschreven moest worden.

Als snel vond ik een manier om een nieuw script commando te maken en extra mapperpagina's te creëren om extra tekst in op te kunnen slaan. Ik ontwikkelde een zogenaamd JUMP commando met een nummer dat correspondeert met de extra stukken tekst. Het commando CALLTEXT O0x0001 geeft de extra tekst 0x0001 weer en springt vervolgens terug naar de oorspronkelijke normale tekst. Dit nieuwe commando is het listige gedeelte van mijn oplossing. Het roept een routine op, die zich in de top van het geheugen bevindt, en

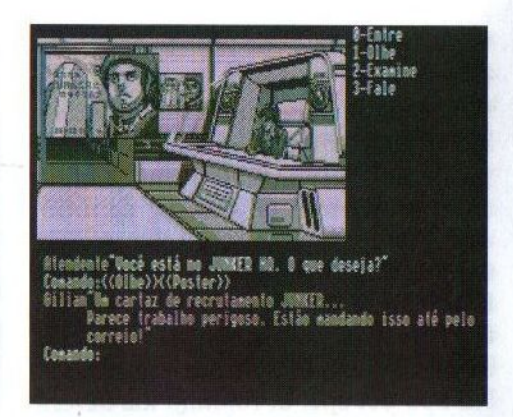

roept vervolgens een andere routine op die de tekst van de extra mapper kopieert naar de top van het geheugen. De routine wijst daarna het spelscript naar deze positie en laat het spel verder gaan. De extra tekst eindigt met een ander nieuw commando, wiens taak het is om terug te gaan naar de normale script positie.

Het interessante gedeelte is dus de routine, die uitzoekt waar de externe tekst zich bevindt (welke mapper e. d.) en dit kopieert naar de geselecteerde plaats in de top van het geheugen (een zogenaamd 'fixed address'). Er is namelijk een 'geweldige' 13 kB tabel die externe teksten tot en met <sup>13</sup> kB toestaat, waarbij iedere positie aanwijst welke teksten zich in welke mapper bevinden. In het begin van de mapper bevindt zich een index, waarin staat welke positie ieder stukje tekst heeft binnen die mapperpagina. Op deze manier kan de routine de tekst vinden en deze naar de juiste plaats kopiëren.

Nu was ik dan eindelijk in staat om teksten te creëren, zo groot als ik

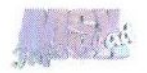

zelf wilde, nietwaar? Bijna. Na het aanpassen van de importer om een tekst, die groter is dan de originele tekst toe te voegen, bemerkte ik dat sommige commando's niet goed werken als de tekst in twee stukken gebroken is. Bijvoorbeeld het commando <center> </center>. Iedere <center> heeft een tegenhanger genaamd </center> en beide moeten zich in hetzelfde blok bevinden, zowel intern als extern. Wanneer de importer een nieuwe externe tekst maakt, dan moet hij de zich in dit bericht bevindende commando's controleren om te kunnen bepalen waar hij de tekst het beste kan afbreken.

Ook andere vreemde dingen deden zich voor. Sommige commando's kunnen niet van positie veranderd worden, zodat de script importer ook deze commando's moet identificeren en de tekst met nullen moet aanvullen (dus geen commando en geen printen van tekst), om er voor te zorgen dat deze commando's zich op de juiste plek bevinden.

# Niet zo ver meer!

Het zag er nu naar uit, dat alles nu

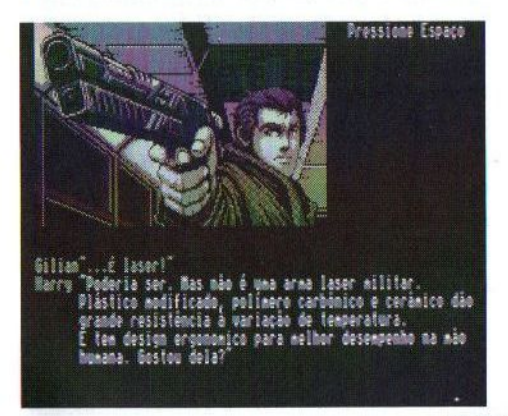

perfect zou moeten lopen. Het enige wat nu nog resteerde was het plaatsen van de tekst. Nog niet helemaal, want toen ik het gehele begin vertaald had en het eerste menu wilde vertalen, bemerkte ik dat dat zich niet in mijn script dump bevond! Ik werd even niet goed, maar herstelde mij al snel door de source code te zoeken waar de menu interpreter zich bevond. Ik slaagde er echter niet in om deze te vinden. Ik was echter wel in staat om te ontdekken, dat er nog andere scriptcommando's bestonden voor de menu interpreter. Al deze stappen waren overigens onmogelijk geweest zonder de BrMSX debugger.

Omdat ik niet kon zien waar het spel de menu's aanstuurt, was ik genoodzaakt om de disk te doorzoeken naar mogelijke menucommando's, welke parameters deze hadden en hoeveel parameters ieder commando kon hebben. Het kostte mij twee weken zoeken in talloze hexadecimale data om dit uit te dokteren. Nadatik eindelijk de meerderheid van de commando's had gevonden paste ik de script extractor zo aan om deze nieuwe data er uit te vissen en paste ik tevens de importer aan om deze nieuwe data weer terug te zetten op disk.

In het eerste menu ontdekte ik verder, dat alhoewel de meeste commando's, die zich in een menu bevinden, van plaats veranderd kunnen worden, ze niet van grootte mogen veranderen. Met andere woorden, de eerste en de laatste byte van een menu moeten op dezelfde plaats blijven

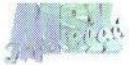

staan als in het originele spel. Het spel maakt namelijk berekeningen aan de hand van deze bytes. Opnieuw paste ik de importer en de extractor aan om zogenaamde "fixed" data groottes toe te staan. Ik word nu gewaarschuwd als deze data van grootte veranderd is, zodat de tekst niet geïmporteerd wordt.

Alles was nu mogelijk en de vertaling ging al een stuk sneller. Totdat ik echter in het spel op het punt gekomen was van de computerruimte. Hier ondervond ik de eerste problemen met het invoeren van de keyboard data. Na wat kleine aanpassingen leek een naam zonder problemen te kunnen worden ingevoerd. In feite ging dit juist niet goed. Ik moest veel veranderingen doorvoeren en uiteindelijk kreeg ik de zaak aan de praat. Helaas bleven er zich problemen voor doen. Omdat Konami de keyboardmatrix uitleest om te bepalen welke toets is aangeslagen maakte ik een patch om dit euvel te verhelpen. Dat werkte jammer genoeg alleen op computers die dezelfde keyboardmatrix als de Japanse computers hebben! Op andere computers verschenen er willekeurige tekens op het scherm. Na veel testen en met hulp van Adriano Cunha (de maker van UZIX ) kon ik een gedocumenteerde (maar geen standaard) BIOS call gebruiken, die de vertaling van de toetsen op alle MSX computers correct weergeeft.

Opnieuw was een probleem de wereld uitgeholpen. Ik ging vrolijk verder met de vertaling, waarbij ik nog op wat kleinere problemen stuitte.

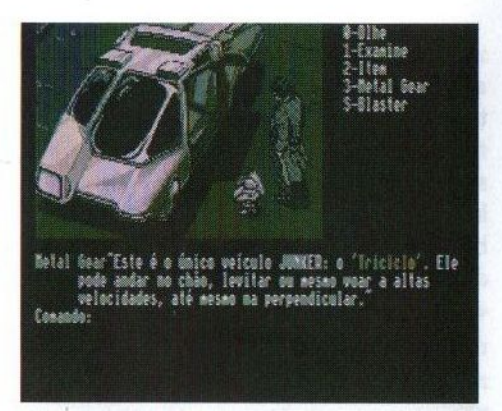

Dit resulteerde er altijd in, dat de extractor en/of de importer moest worden aangepast. Andere moeilijkheden ontstonden, toen duidelijk werd dat Konami enkele trucs in de menu's toepaste, welke in acht moeten worden genomen tijdens het vertalen, teneinde geen grote problemen te veroorzaken.

Op dit moment zijn alle vervangende teksten (inclusief de programma patches) gemaakt door de script importer, wat het belangrijkste vertaalinstrument is. Andere zaken, zoals de assembly code zijn gemaakt met behulp van het programma M80/L80 voor MS-DOS, dat door A&L Software gemaakt is. Disk <sup>0</sup> is gemaakt met behulp van het programma DSK-TOOL van Ricardo Bittencourt. Na het vervangen van de Japanse teksten door de Portugese teksten, zal begonnen worden met een versie waarin de teksten zijn vervangen door de Engelse vertaling. Dit zal een stuk sneller gaan doordat de Engelse vertaling al klaar is. Nog even geduld dus!

> Daniel Caetano Vertaling: Gerrit van den Berg

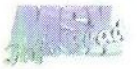

# Sunrise ATA-IDE interface V4.1 Sunrise RS232C interface V1.1 ATA-IDE + RS232C Combinatie

Nu weer verkrijgbaar, de Sunrise ATA-IDE interface en de Sunrise RS232C interface. En als speciale aanbieding een IDE en RS232C interface samen, in één cartridge!

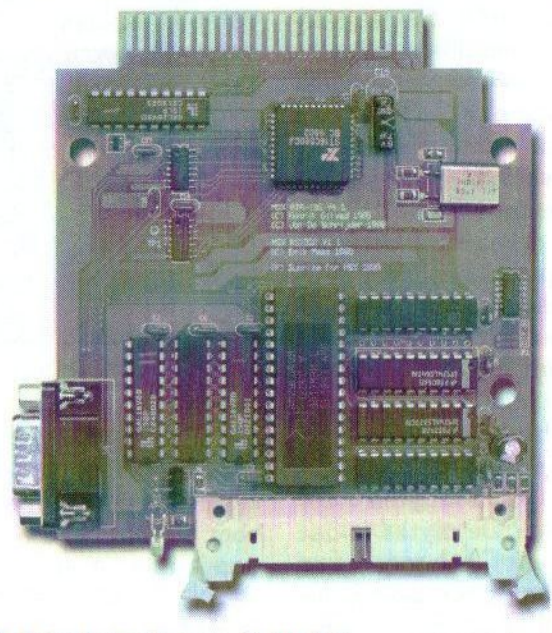

Prijzen: ATA-IDE interface: €47,65 € 56,05 incl. verzendkosten RS232C interface: € 35,85 €44,25 incl. verzendkosten IDE + RS232C: €63,55 €71,95 inc. verzendkosten

Verzendkosten bij rembours: € 15,20

Stichting Sunrise Postbus 61054 2506 AB Den Haag Telefoon: (070) 360 97 07 (tussen 22:00 en 0:00 uur) Giro 48994 E-mail: rhiep@msx.ch Internet: www.msx.ch

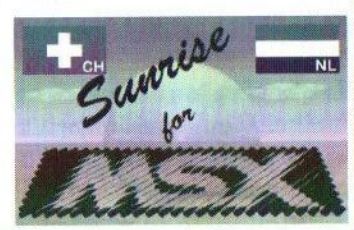

# Pascal en MSX

BASIC en machinetaal kennen de meeste mensen wel. Iets minder bekend is het programmeren in Pascal. Reeds geruime tijd kan er ook op de MSXin deze taal geprogrammeerd worden, door gebruik te maken van het gratis Turbo Pascal materiaal op Internet.

e MSX wordt voornamelijk in BASIC geprogrammeerd met uitstapjes in machinetaal. Het voordeel van BASIC is de rijke ondersteuning van de MSX mogelijkheden, zoals grafiek, geluid en disk. En als het te traag is wordt er een machinetaalprogramma bijgeladen via het BLOAD commando of wordt de KUN compiler gebruikt voor een versnelling. Veel spellen en utilities zijn op deze manier gebouwd. Een ieder die wel eens gepoogd heeft een dergelijk programma te maken of te veranderen zal ondervonden hebben dat dat niet gemakkelijk is!

# De mythe: machinetaal

Als BASIC niet de ideale manier is om programma's te schrijven voor MSX, wat dan wel? De mythe is dat het enige alternatief het genereren van machinetaal met een assembler is. Anders, zo beweert men, wordt hetveel te traag en kan de MSX niet snel genoeg werken. Maar daar zitten ook wel de nodige bezwaren aan: in assembler werken kost relatief meer tijd en is niet voor iedereen weggelegd qua moeilijkheidsgraad.

# Het kan ook anders!

Snelheid en snel ontwikkelen kan prima op de MSX als we een compiler gebruiken. De snelheid krijgen

we door het nadeel van BASIC te vermijden: geen interpreter. Er komt machinecode uit een compiler. Snel ontwikkelen is mogelijk doordat de compiler toelaat in enkele opdrachten heel veel functionaliteit te stoppen. Er zijn voor de MSX uitstekende compilers beschikbaar, vaak met een CP/M verleden. Om een paar goed bruikbare talen te noemen: Hitech C (het besturingssysteem Uzix is daarmee gemaakt), ASCII C (niet helemaal standaard C, wel goed aan MSX aangepast) en Turbo Pascal van Borland. Met alle drie zijn uitstekende resultaten te bereiken op de MSX.

# Turbo Pascal 3.0

Deze Pascal compiler is gemaakt voor CP/M door Borland. De laatste versie is 3.0A en was zowel voor PC (MS-DOS) als CP/M vrijwel gelijk. Naderhand heeft Borland Turbo Pascal 4, 5 tot en met Borland Pascal 7 gemaakt en zelfs nu leeft Pascal nog voort als taal in de Delphi reeks. Het CP/M verleden heeft helaas nogal wat nadelen opgeleverd: MSX-DOS is dan wel CP/M compatibel, maar MSX functies zitten niet in Turbo Pascal. MSX-DOS 2 wordt in het geheel niet ondersteund door Turbo Pascal. Toch is Turbo Pascal in de beginjaren veel gebruikt door

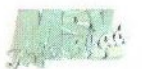

MSX programmeurs, omdat de taal gemakkelijk is uit te breiden door zogenoemde libraries: Pascal code die als externe source kan worden mee gecompileerd.

# Pascal libraries

En er zijn heel wat van deze libraries geschreven die alle MSX mogelijkheden toegankelijk maken. Niet onbelangrijk is dat er gemakkelijk machinetaal in Pascal source code is op te nemen. En Turbo Pascal is te-

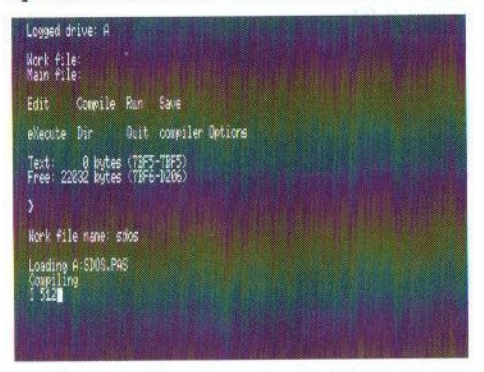

gelijk een tekstverwerker en testomgeving: het was de eerste IDE (Integrated Development Environment)!

Op de website http://www.msxhans. msx2.com zijn de volgende libraries te vinden:

- <sup>+</sup> Graphpak, Uwe Schröder's Pascal Bios include files
- \* The Beunsoft Pascal Bios include files
- <sup>+</sup> MDL-LIB Pascal Bios include files
- \* Kari Lammassaari Pascal MSX support files

Van de eerste drie libraries zijn recensies verschenen in de MSX tijdschriften. Deze recensies zijn ook te vinden op genoemde website in de Magazines sectie. Kari Lammassaari heeft zeer uitgebreide functies aan zijn libraries toegevoegd. Zeer aanbevolen!

# Pascal cursussen

Pascal is niet zo moeilijk te leren, al is het nu niet zo gemakkelijk een boek over Turbo Pascal <sup>3</sup> te vinden. Algemene boeken over Pascal zijn er echter genoeg, ook op internet. In de MSKX tijdschriften is een aantal cursussen verschenen die op de website terug zijn te vinden:

- In MCCM is verschenen de cursus: Pascal Uitgediept
- MSX Club Magazine heeft zeven delen van de cursus Turbo Pascal gepubliceerd.

Naast deze cursussen zijn er diverse artikelen te vinden met daarin Pascal source code. Kijk maar eens in de Magazines en in de Software sectie op dezesite.

# Turbo Pascal 3.3f

Ondanks de libraries is het soms toch lastig dat Turbo Pascal zelf niet wat beter is aangepast aan de MSX omgeving. Dat dachten de leden van MSX Club Enschede ook en zij hebben een nieuwe versie van Turbo Pascal gemaakt, te weten versie 3.3f. Met name Frits Hilderink (nu bezig met de uitstekende en steeds beter wordende MSX emulator NLMSX!) ben ik dankbaar voor het beschikbaar stellen van deze compiler op de website.

Versie 3.3f is geheel op MSX aangepast. Met het GIOS (Grafisch I/O

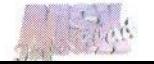

Systeem) en MemMan 2.4 en de interne aanpassingen aan MSX-DOS 1/2 is het goed werken. Maar zonder MemMan en GIOS kan het ook. Eris ook wel wat veranderd: geen IDE meer, geen tekstverwerker maar een pure compiler die Pascal source code omzet in een programma. Er zit een dikke Nederlandstalige handleiding bij en erg veel voorbeelden!

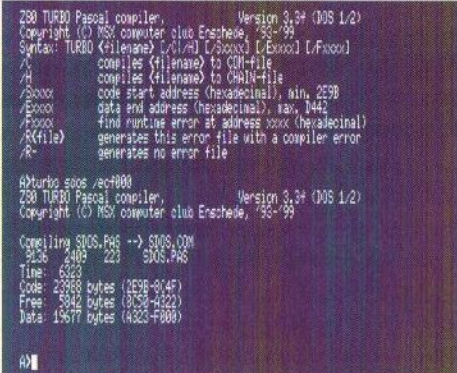

# **Tips**

Over in Pascal programmeren op de MSXis heel wat te vertellen en te leren. Op de website is daar in de beschikbare bestanden met vele voorbeelden veel over te vinden. Een tip is echter wel te geven: zorg dat het programma op alle MSX computers draait en niet stopt met de zinloze 'Out of Memory' foutmelding. Dat wordt veroorzaakt doordat Turbo Pascal het gehele geheugen wat op dat moment beschikbaar is gaat gebruiken. Nu is er tussen MSX computers (MSX-1, 2, MSX-DOS, MSX-DOS 2, één of meer drives, hard disk) altijd wel een verschil in vrije ruimte. Zet daarom de bovenlimiet (Options, End Address) lager. Een goede waarde is C800. Als er veel meer geheugen nodig is, is het aan te

raden eens te kijken naar de diverse memory mapper routines in de Pascal include libraries.

De volgende compilers zijn op de eerder genoemde website te vinden in de software sectie:

- De originele versie (zie Pascal cursus in MCCM deel 1!) Turbo Pascal 3.01 for CP/M
- Een gepatchte en voor MSX geïnstalleerde versie MSX2 Turbo Pascal 3.01
- Turbo Pascal 3.3f inclusief GIOS en handleiding
- Voor MS-DOS met debugger Turbo Pascal 3.01 voor de PC
- De originele freeware Turbo Pascal 3.02 voor de PC

Mochten er nog vragen zijn, neem dan even contact op via het emailadres op de site http://www. msxhans.msx2.com. Hopelijk heb ik wat mensen enthousiast kunnen maken voor deze programmeertaal en zien we binnenkort eens wat echte Pascalprogramma's verschijnen!

Hans Otten

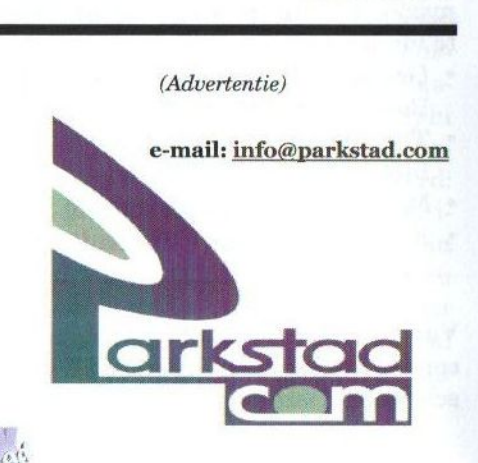

# DskExplorer

Het is de laatste jaren steeds gebruikelijker geworden, dat de PC gebruikt wordt ten dienste van de MSX. De vele crosscompilers zijn daar een voorbeeld van. Nu is er ook een handig programma in ontwikkeling om MSX diskimages te beheren.

Ip de MSX zelf kennen we het begrip diskimage wel. Dankzij diverse programma's, zoals XSC en XSD van Alex Wulms, is het opslaan van de volledige inhoud van een floppy in een gecomprimeerd bestand (met extensie XSA) een fluitje van een cent. Dit gecomprimeerde bestand kan daarna makkelijk getransporteerd worden, bijvoorbeeld via elektronische post en kan worden uitgepakt op een floppy precies zoals het origineel.

Elke MSX-er die wel eens op Internet zoekt naar MSX informatie, loopt vroeg of laat wel tegen het .DSK formaat aan. Ook dat is een methode om de inhoud van een floppy op te slaan en wel als een ongecomprimeerde image van de floppy. Dat is voor de MSX emulatoren op de PC meteen het hulpmiddel om een MSX floppy na te bootsen: het DSK bestand vormt voor de MSX emulator de floppy.

Om met DSK en nog een aantal van dit soort floppy images (zoals .IMG, DI1, .DI2, .DDI) en zelfs de images van MSX cassette files (.CAS files) te werken was er tot nu toe niet zo'n handig hulpmiddel op de PC. Aanmaken van een DSK file kan vrij makkelijk met het DOS programma

k een handig programma in ont-<br>heren.<br>DCOPY.EXE en van de auteur van<br>RuMSX, een bekende emulator, is het programma DskManager bekend.

J.P. Grobler, een enthousiaste MSX gebruiker uit Zuid-Afrika (en eigenaar van de enigste MSX2 in dat land) heeft een PC programma geschreven met de naam DskExplorer wat het wel erg makkelijk maakt om alle genoemde bestanden te converteren van en naar .DSK formaat. Een bestand bekijken is een kwestie van erop klikken. Ook bestanden van en naar de harde schijf transporteren is hiermee mogelijk op de van de PC bekende sleep en laten vallen methode. Het ook op sectorniveau kunnen wijzigen maakt het geheel compleet. Het programma is erg gebruiksvriendelijk en krachtiger dan welk programma tot nu toe. Op de bij de laatste MCCM meegestuurde cd-rom's staat MSXExplorer, wat de inspiratie is geweest, maar ver overtroffen is door Grobler!

# Hoe te draaien?

DskExplorer is nog volop in ontwikkeling (op het moment van schrijven versie 0.82, een bèta) maar nu al goed genoeg om met plezier te kunnen gebruiken. De eisen van DskExplorer zijn bescheiden: een PC met

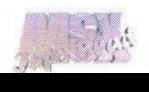

Windows 95/98/2000/XP is voldoende. Het is geschreven in Delphi 5 en bovendien gratis te downloaden van Internet op onder andere http:// www.dskexplorer.msx2.com.

# Hoe ziet het eruit?

DskExplorer is een echt Windows programma met een iets afwijkende manier van werken. Links is de inhoud van de harde schijf van de PC te zien op een Windows Explorerachtige manier. Rechts is als een lijst de inhoud van het DSK image te zien. De inhoud van bestanden wordt in een apart venster getoond. Door veel op rechts te klikken (van DSK file op de harde schijf tot op de bestanden in de DSK image), verschijnen er uitgebreide menu's.

# Wat kan ik er mee?

- \* Bekijk de inhoud, ook MSX-DOS2 met subdirectories!
- \* Toon een bestand als Hex, Text, BASIC listing, MSX scherm 2, 5, 6,7,8en <sup>12</sup>
- \* Edit het bestand in Hex dump formaat
- \* Kopieer de inhoud naar het Windows Clipboard

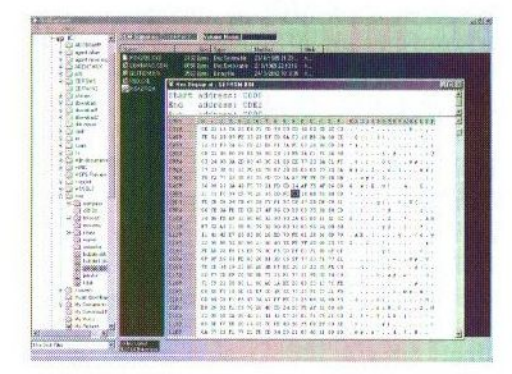

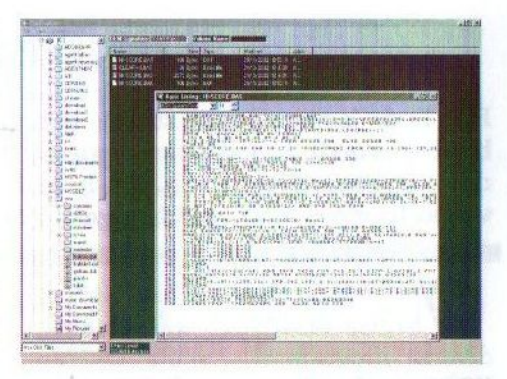

- <sup>+</sup> Wissel bestanden via slepen of via het menu uit met de harde schijf van de PC
- <sup>+</sup> Geef bestanden een andere naam of gooi ze weg
- <sup>+</sup> Bekijk of edit de DSK file op sector niveau

# BASIC bestanden

Het tonen van een BAS file is erg fraai: als text! En dat gaat automatisch of door rechts te klikken op een bestand via een keuze menu. De listing (net zoals bij het BASIC command List) is goed leesbaar, met name doordat BASIC sleutelwoorden in een andere kleur worden getoond.

# MSX schermen

DskExplorer toont bestanden met MSX plaatjes automatisch. Als bijvoorbeeld op een bestand met extensie .SC8 wordt geklikt wordt het scherm 8 plaatje keurig getoond in een apart venster. Door op dit plaatje rechts te klikken kan het plaatje naar het klembord worden gekopieerd en vervolgens in andere Windows programma's worden gebruikt. Dit werkt ook met de fraaie scherm 12 plaatjes!

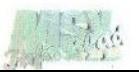

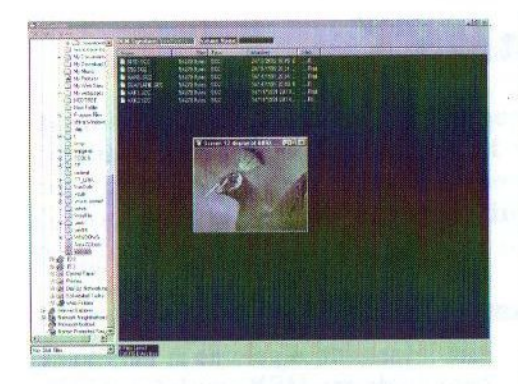

# Disk en files bewerken

Naast het werken met bestanden kan ook op sector niveau in de DSK file worden ingegrepen. Met een eenvoudige doch effectieve wijze van hex editten kan de inhoud worden gewijzigd. Dit kan op een willekeurige sector van de diskimage, door met de rechter muisknop op de DSK file in

het linker venster te klikken. Door de inhoud als hex bestand te tonen kan ook in een bestand worden ingegrepen.

Alhoewel dit programma nog in een bèta stadium verkeert is er al erg goed mee te werken en zal er door veel MSX-ers met plezier mee gewerkt gaan worden. Met dit programma zien we opnieuw een manier hoe uw krachtige PC van dienst kan zijn voor uw MSX. Neem eens een kijkje op http://www. dskexplorer.msx2.com.

Hans Otten

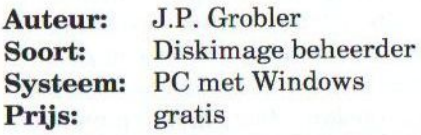

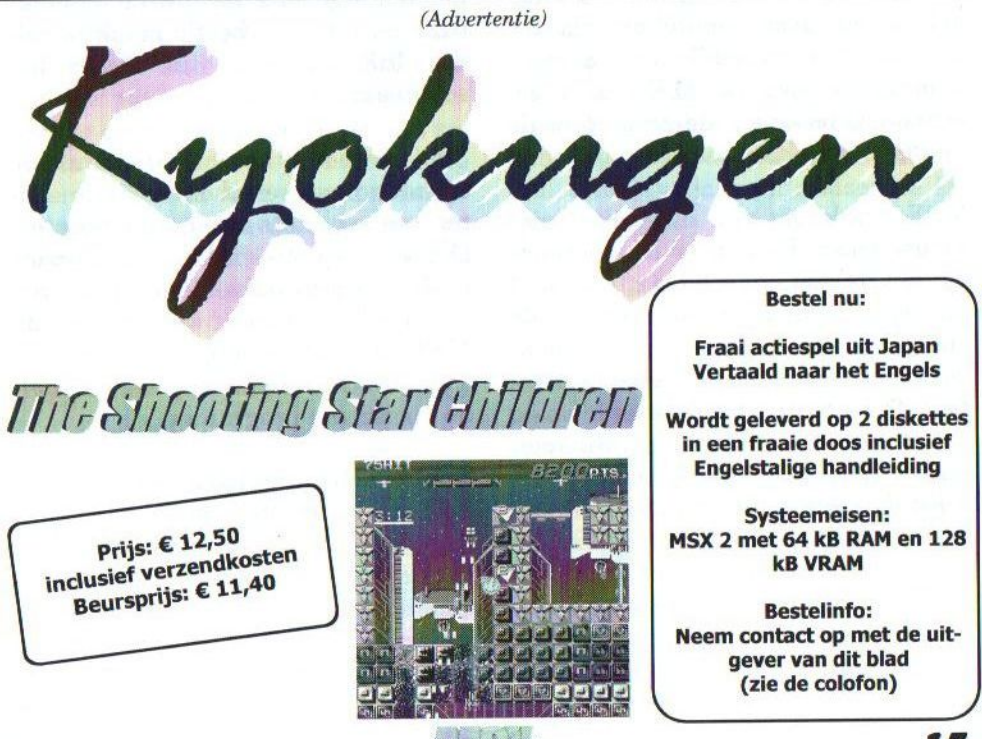

# **OpenMSX**

MSX gebruikers en emulators, vroeger washet een behoorlijke haatliefde verhouding. Tegenwoordig is het gebruik van een emulator een al meer door de vingers geziene praktijk. In emulatorland zal binnenkort een nieuwe emulator uitgebracht worden, die behoorlijk revolutionair zal zijn. Eén van de makers legt uit wat u kunt verwachten.

 $\frac{\overline{\mathcal{L}}}{\mathcal{L}}$ <sub>apto</sub> en handige portable MSX is nog<br>steeds niet gebouwd, maar een laptop met een MSX-emulator kan al goede diensten bewijzen. In het begin waren de emulators vrij simpel en voornamelijk bedoeld om de technisch simpelere MSX1 spellen te kunnen spelen. Later kwamen er MSX2 beelden bij en de complexere geluidschips. En hoe beter de emulators werden, hoe meer men verwachtte dat alle programma's vlekkeloos op deze emulators zouden draaien. Voornamelijk de prachtige demo's die voor de MSX2 zijn geschreven, bezorgen de emulators de nodige moeilijkheden.

MSX emulators zijn dus zeker niet nieuw meer. Er zijn er al meerdere op het toneel verschenen, elk met zijn specifieke voor- en nadelen. Er zijn echter wel een hoop zaken die al deze emulators sterk gemeen hebben. De meeste van deze emulators zijn persoonlijke projecten van een enkele programmeur, die een sterke controle over zijn emulator wil behouden. De binding tussen de emulator en de Graphical User Interface (GUI) is meestal vrij sterk, wat de porteerbaarheid niet echt bevordert. Tevens valt op dat een groot aantal

emulators een afgeleide is van de zogenaamde oer-MSX emulator {MSX.

Als de sources dan al worden aangeboden, dan is het meestal al vrij moeilijk om wijzigingen in de oorspronkelijke emulator terug te krijgen. Ook praktisch is er een klein onevenwicht. Voor de MS platforms is er ruime keuze aan emulators. Op bijna alle andere platforms is er enkel een afgeleide van fMSX beschikbaar en met een beetje geluk is ook de MSX emulatie van MESS beschikbaar.

Sinds kort is er een nieuwe emulator op het toneel verschenen. Er is echter iets speciaals aan deze emulator. Dit is de eerste emulator die onder de GPL wordt ontwikkeld en die als doel heeft de interne werking van de MSX zo dicht mogelijk te benaderen zonder zich te richten op een bepaalde klasse van programma's.

# Technische specificaties

Voor de techneuten onder ons staan we even stil bij de interne verschillen, die er zijn tussen de meeste emulatoren en de nieuwe openMSX. De verschillen zijn onder te verdelen in enkele grote groepen:

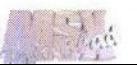

- <sup>+</sup> OpenMSX probeert om elke chip als aparte eenheid te emuleren, met strikte grenzen tussen beide.
- \* De CPU is niet langer heer en meester van de emulatie.
- \* Er is een duidelijke grens tussen wat de emulatie core betreft en de interface naar het guest-OS.

OpenMSX is object georiënteerd. Dat betekent dat in plaats van één (heel) groot functioneel programma gekozen is voor een structuur waarbij elke chip een apart programma is, die dan samen op een virtueel moederbord geprikt worden. Waar in andere MSX emulators het moederbord niet als aparte eenheid bestaat en rechtstreeks verweven zit tussen de andere code in, is in dit geval het moederbord zeer expliciet aanwezig. Dit is namelijk het object waarbij alle andere chips zich moeten registreren om deel uit te maken van de uiteindelijke geëmuleerde MSX. En net zoals in het echt de koperbaantjes op het moederbord voor de communicatie tussen alle onderdelen zorgen, zo zorgt in openMSX ook het moederbord voor alle communicatie tussen de Z80 en de andere chips.

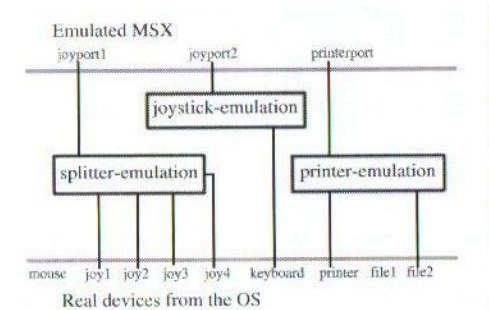

Sommigen onder ons hebben misschien wel eens met simpele elektronica projecten gespeeld op hun MSX. Een veel gebruikt iets was om output via de printerpoort te laten lopen en de input langs de joystickpoort terug in te lezen. Om dit soort zaken na te bootsen in andere emulators zouden er op verschillende plaatsen in de code aanpassingen moeten plaatsvinden. Daarom is het concept van plugable devices niet beperkt gebleven tot het moederbord en z'n chips maar is verder doorgetrokken tot alle connectoren. Op deze manier kan een stuk code zich laten 'inpluggen' in de joystickpoort en in de parallelle poort. Tevens kan een stuk code zich beschikbaar stellen als connector door de juiste interface te implementeren. Op deze manier zijn de joystick splitters, zoals gebruikt door sommige spellen, op een eenvoudige manier te maken. Ze registreren zich bij openMSX als joystick plugable en aan de andere kant laten zij zich gebruiken om geëmuleerde joysticks en muizen te laten inpluggen.

In openMSX heeft de CPU de overheersende taak verloren. In de andere emulators is het de CPU die in alles het initiatief neemt. De CPU bepaalt hoeveel T-states (= kloktikken) er voorbij gaan voor de VDP een interrupt kan generen. De CPU beslist hoeveel T-states hij uitvoert alvorens de VDP emulatie te verplichten om een lijn (of een heel scherm) te tekenen. Aangezien de CPU bij deze emulators in alles het voortouw neemt, "weet" de geëmuleerde Z80 ook zaken waar hij eigenlijk niets

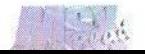

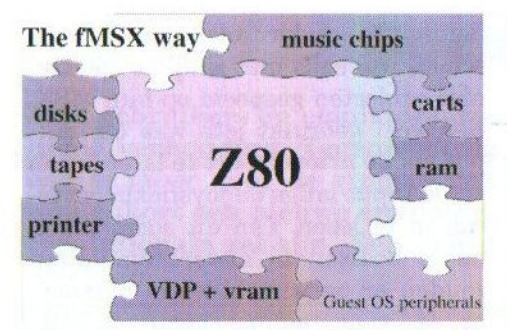

van zou mogen weten. Bijvoorbeeld het verschil tussen PAL en NTSC wordt vertaald in het aantal T-states dat de CPU uitvoert alvorens er getekend wordt en een interrupt plaats vindt. Het uitlezen van het toetsenbord, muis en joystick van het guest OS wordt ook bepaald door de CPU van de geëmuleerde MSX, terwijl dit eigenlijk los zou moeten staan van de emulatiekern. Tevens maakt dit soort ontwerp het moeilijk om op onvoorspelbare externe interrupts te reageren. Kortom, hoewel dit ontwerp zijn voordelen heeft naar eenvoudige implementatie en snelheid, wijkt dit toch een hoop af van de manier waarop de CPU in de echte wereld de zaken aanstuurt.

Er is ook een radicaal andere aanpak ten opzichte van de oudere emulators hoe tijd wordt afgehandeld. In de vorige paragraaf waser al sprake van de manier waarop de NTSC/PAL problematiek werd aangepakt door na een aantal T-states telkens <sup>1</sup> lijn te tekenen. Elke ervaren programmeur zal je vertellen dat het praktischer is in een programma tellers te laten aftellen naar nul. In de op MSX gebaseerde emulators telt de CPU dus steeds af tot nul en begint dan weer met zijn startwaarde.

Tevens gaan die emulators er gemakshalve van uit dat een scherm steeds 255 lijnen hoog is (192/212 echt scherm en de rest border). Hierdoor wordt het bijzonder moeilijk om dingen te plannen in de emulator, die slechts na enkele seconden gaan optreden. Dit vraagt immers extra tellers om bij te houden hoe vaak de CPU opnieuw begonnen is met tellen (50 à 60 keer per seconde!). Tevens wordt van alle andere chips verwacht dat zij ook met dezelfde kloksnelheid als de CPU rekenen om het geheel toch nog overzichtelijk te houden en niet met extra omzettingsfactoren rekening te moeten houden.

Om dit soort zaken beter te kunnen opvangen is er binnen openMSX het emuTime concept ontstaan. Het achterliggende idee is dat de resolutie van de openMSX klok groot genoeg moest zijn om de snelste chip in zijn eigen eenheid te laten tellen, dat een tijdsperiode van meerdere minuten opgeven zo simpel mogelijk moest zijn en dat de chips zich geen zorgen moeten maken om mogelijke conversiefactoren. Hierdoor kan de VDP op zijn eigen kloksnelheid werken waardoor het mogelijk wordt om een pixelperfect werkingsmodel op te zetten, aangezien er geen afrondingen naar een lagere kloksnelheid meer moeten gebeuren.

Er is tevens een scheiding gemaakt tussen de echte emulatie core en de GUI. Dit maakt het mogelijk om de core te ontwikkelen en er afhankelijk van het platform een andere GUI op te plakken. Deze strikte scheiding veroorzaakt ook impliciet een betere

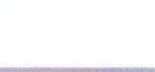

porteerbaarheid aangezien de core niet afhangt van het OS en enkel de GUI/OS-interface klassen moeten worden aangepast.

# Voor- en nadelen

Naiuurlijk is er aan deze werkwijze oo! >er nadeel. Je hebt een vrij krachtige computer nodig. De object georiënteerde (OO) aanpak en de verschillende lagen van abstractie en interfaces veroorzaken immers een behoorlijke overhead. De grens van <sup>1</sup> GHz is ondertussen al een tijdje overschreden en voor deze emulator is dat een goede zaak. Het belangrijkste is echter dat de interne structuur een zeer hoge nauwkeurigheid van emulatie toelaat.

Erzijn bovendien nog andere voordelen, die zeker opwegen tegen de (relatieve) nadelen. Voor de programmeurs betekent de OO aanpak dat het aanmaken van een nieuwe uitbreiding voor openMSX betrekkelijk eenvoudig is. Er moet niet langer

in allerhande functies dingen worden aangepast, maar een nieuwe chip dient als apart object geschreven te worden en kan zich dan via de standaard interne API aanmelden als onderdeel van een MSX. Tevens kan <sup>|</sup> een nieuwe programmeur zich nu beperken tot de kennis van de (verplichte) parent classes, zonder dat hij gedwongen wordt om in de andere code op

zoek te gaan naar mogelijke conflicten of noodzakelijke wijzigingen. Door de GUI versus core moet een programmeur zich ook niet echt zorgen maken over de portabiliteit van platform naar platform. Nieuwe programmeurs die willen contribueren aan openMSX kunnen dus sneller (en meer gemotiveerd) aan de slag.

Voor de gebruikers betekent het gebruik van de GPL licentie dat alle wijzigingen die in de code worden gemaakt, uiteindelijk ook terug in openMSX terecht kunnen komen. Dit zorgt ervoor dat goede ideeën door alle programmeurs verder kunnen worden uitgewerkt, terwijl slechte ideeën/implementaties door bekwamere programmeurs kunnen worden verbeterd of rechtgezet.

# Toestand en toekomst

Op het moment van schrijven is de emulator al in een zeer bruikbaar stadium. De render is momenteel li-

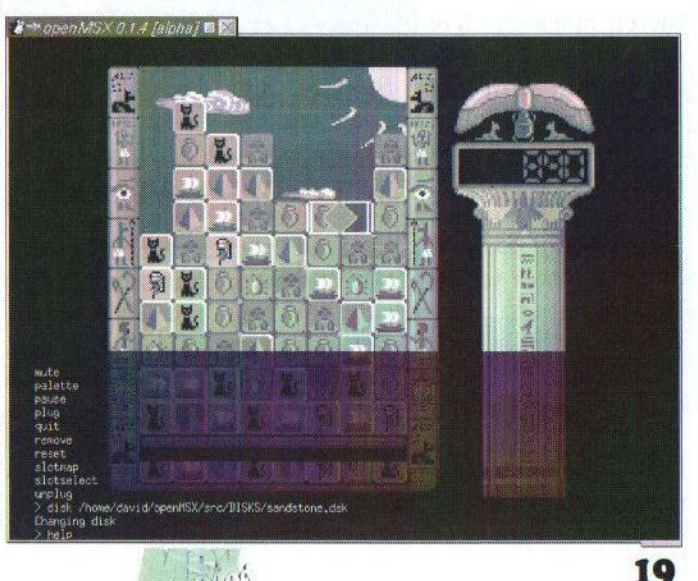

ne-based en kan al zaken zoals interlacing (met flicker of 100Hz mode), overscan en de meeste illegale VDP register settings zonder problemen weergeven (ook fullscreen), er is de mogelijkheid om de Music Module en de FM-PAC in stereo weer te geven. Tapes, disk en cartridges worden automatisch herkend. Meerdere XML configuratie files kunnen tezamen gebruikt worden en er is een Quakeachtige console aanwezig om disks te wisselen, de machine te resetten enzovoorts.

Een eerste publieke voorstelling van openMSX is gepland op de beurs in

Tilburg. De ontwikkelaars zullen ook aanwezig zijn, zodat het mogelijk is om een praatje te maken, vragen te stellen en suggesties te doen. Wij, de oorspronkelijke ontwikkelaars, hopen met openMSX een goede stap gezet te hebben in de richting van de perfecte emulator, die in gevoel en mogelijkheden nauwelijks te onderscheiden is van een echte MSX computer. Voor meer informatie en hoe je kan helpen bij de verdere ontwikkelingen kan men terecht op http:// openmsx.sf.net.

David Heremans

# Sunrise bestaat 10 jaar

 $\Gamma$ n dat gaan we vieren! Laten we eerst even kijken hoe het allemaal begon. Sunrise werd tien jaar geleden opgericht als fusie tussen MSX club Rijnstreek en Genic. Contacten moesten eigenlijk tot wel drie keer toe vanaf de bodem worden opgebouwd, want ook Sunrise ontkwam niet aan het zoeken van samenwerking met anderen. Deze samenwerkingen zijn wisselend gelopen mag je rustig stellen. Versterking kwam pas echt toen we met Sunrise Swiss tot een fusie kwamen. Dit betekende immers de levering van software en hardware onder een vertrouwd dak en menigeen zag/ziet toch al geen verschil.

Positief vind ik dat er zo'n scala aan producten is en voor menigeen zeer goed betaalbaar is. Er is bovendien rust en samenwerking gekomen tussen clubs en verenigingen onderling. Het was vroeger haast ondenkbaar, dat er bij de HCC echte interesse was in MSX. Dat is zeer veranderd, men neemt zelfs actief deel door stands te huren. Anderzijds zijn we ook bij hen te gast geweest op de HCC dagen.

Als dank voor al uw steun verloten we onder een ieder die een product koopt op de komende Tilburg beurs om drie uur 's middags een compact flash card van 32 MB LEGALE software. Bovendien is de Graphies9000 met 70 euro verlaagd. Reden te meer om onze stand met een bezoekje te vereren.

Rob Hiep

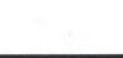

# Compact Flash ATA-IDE

# Nieuw van Sunrise de Compact Flash ATA-IDE Verkrijgbaar in twee varianten:

# Add-on kaart voor de Sunrise ATA-IDE interface Losse Compact Flash ATA-IDE

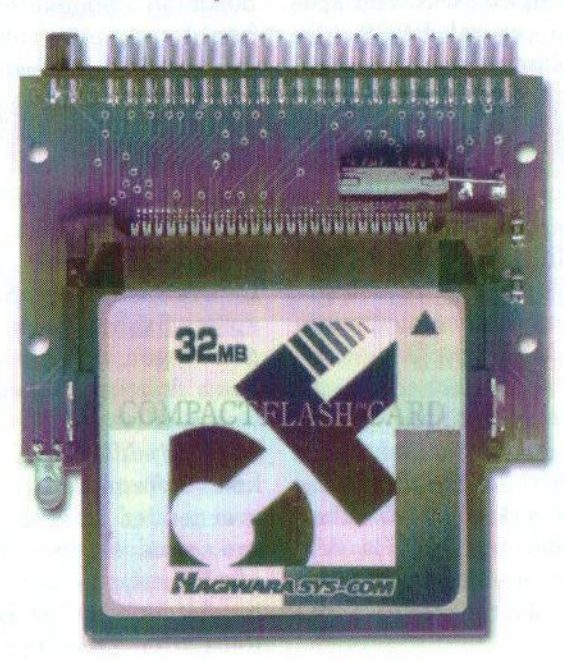

Add-on kaart voor Sunrise ATA-IDE interface

# Prijzen: Add-on kaart voor ATA-IDE interface € 28,50 **Compact Flash ATA-IDE**

Verzendkosten bij vooruitbetaling: €8,40<br>Verzendkosten bij rembours: €15.20 Verzendkosten bij rembours:

Stichting Sunrise Postbus 61054 2506 AB Den Haag Telefoon: (070) 360 97 07 (tussen 22:00 en 0:00 uur) Giro 48994 E-mail: rhiep@msx.ch Internet: www.msx.ch

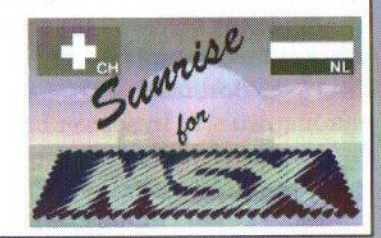

21

# MSX-Xpress: voor elk wat wils

Al een aantal keer hebt u in dit blad een artikel kunnen lezen over een specifieke MSX internetpagina. Deze keer willen we MSX-Xpress bij u onder de aandacht brengen. De webmaster leidt u rond over<br>
zijn site.<br> **A** l sinds mijn jeugd ben ik geïn-<br>
In de loop van de tijd zijn er veel on-<br>
teresseerd in de MSX. Het spe-<br>
len van spellen, vooral RPG's (die zijn site.

<sup>l</sup> sinds mijn jeugd ben ik geïnteresseerd in de MSX. Het spelen van spellen, vooral RPG's (die voor de MSX volop beschikbaar zijn),

was en is één van mijn favoriete bezig-

heden. Sinds het begin van 2001 is daar een hobby bijgekomen. Ik onderhoud namelijk de website The MSX-Xpress. Wie ik ben? Ik ben Filip Slagter, de oprichter en administrator van The MSX-Xpress.

Sinds de oprichting van de site ben ik me steeds meer gaan richten op de online MSX-wereld. Vooral de afgelopen tijd merk ik dat er steeds meer websites opgericht worden. De één beter dan de ander, maar alle sites kenmerken zich door een groot enthousiasme.

Zelf ben ik ook erg enthousiast, zeker nu er sprake is van het project van ASCII, dat ik met vreugde toejuich! De MSX-Xpress begon als verzameling van lege pagina's, maar sinds het einde van 2001 wordt het steeds beter. Vooral de oprichting van het forum en de voortzetting van de MSX Emulator Pages (MEP) in een nieuwe stijl in september van vorig jaar heeft ervoor gezorgd dat de site steeds bekender wordt.

derdelen bijgekomen. Momenteel kan de site eigenlijk opgedeeld worden in drie onderdelen: The MSX-

> Xpress site, The MEP v2 <sup>|</sup> The Conti-

nuation en The MSX-Xpress and Affiliates Forum.

De MSX-Xpress Site (http://msxxpress.fixato.nl) is waar het allemaal mee begon. Hier wordt door mij en sinds kort ook door meewerkende websites (waaronder MSXGamesbox en KoetjeMSX) nieuws gepost. Er kan informatie gevonden worden over onder andere emulatie, beurzen, sites en men kan er zich inschrijven op onder andere de mailinglist en de Site-DataBase. In de Emulation-Zone zijn tevens reviews van emulators te vinden.

De MEP V2 (http://msx-xpress. fixato.nl/mep) is een voortzetting van de MSX Emulator Pages. Via Arnaud de Klerk van de vroegere File-Hunter heb ik namelijk de oude MEP-database gekregen en toestemming om deze voort te zetten. Op de MEP-V2 kan naar software gezocht worden in de database. Indien de software aanwezig is, dan kan er informatie over gegeven worden, inclu-

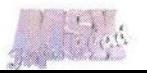

sief de site waarvan het te downloaden is. Zelf host ik geen files, ik bied alleen maar de links aan. Met het verschijnen van de laatste versie van mijn site heb ik de MEP nog wat uitgebreid en opnieuw vormgegeven.

Een populair onderdeel van mijn site is het MSX-Xpress & Affiliates forum (http://www.fixato.nl/msx-boards). Momenteel is dit zelfs één van de grootste Engelstalige MSX-forums die online is en dat in maar een half jaar tijd! Het forum liep eerst nogal slecht, maar dankzij de samenwerking met onder andere MSXGamesbox en MsXgAmEs is het forum toch flink uitgegroeid. Het forum kan voor allerlei dingen gebruikt worden. Er kunnen vragen gesteld worden over bijvoorbeeld software, hardware of emulatie, er kunnen spullen aangeboden worden of juist te koop gevraagd, maar er kan natuurlijk ook gewoon gediscussieerd worden over actualiteiten! Sinds kort hebben we ook een Frans, Spaans, Italiaans en Nederlands onderdeel geopend. Ook hebben we af en toe wedstrijden op het forum. Ten tijde van schrijven hebben we een hele leuke wedstrijd lopen waarmee de MSXGamesBox-cd gewonnen kan worden.

Hebt u zelf een goede site, maar nog geen forum? Mail mij dan via webmaster@fixato.nl en ik zal contact met u opnemen betreffende de mogelijkheden. Als alles goed gaat word u binnen twee weken toegevoegd aan het moderator-team!

Aangezien het onderhouden en modereren van een forum en site nogal wat werk vergt, heb ik de hulp ingeroepen van de 'Affiliates', medewerkende sites. Mijn dank gaat dan ook uit naar Philip Pera van de MSXGamesbox (www.msxgamesbox.com), Edwin Muller van MsXgAmEs 'http://msxgames.coolfreepages.com), Jose Jimenez van JCC MSX software pages (http://www.dlesistemas.com/ msx), Benoit "Le Martien" van Mars<br>up-one (www.marsupone.com) en (www.marsupone.com) en Alex Koedooder van http://www. koetjemsx.tk. Samen zullen we proberen de MSX Internetgemeenschap te woord te staan op het forum en proberen de vragen van mensen op te lossen! Daarom nodigen wij u uit om de genoemde sites in dit artikel eens met een bezoekje te vereren.

Filip Slagter

# Gezocht:

Enthousiaste mensen die willen meewerken aan het MSX-Info Blad. Wij zijn vooral op zoek naar recensenten en mensen, die iets kunnen vertellen over het programmeren van geluidskaarten, videokaarten, enzovoort.

Lijkt jou dit wat, neem dan contact op met: Rinus Stoker. Tel: (045) 572 95 09, of email naar: msxinfo@msxinfo.com.

# InterNestor Suite

Sinds vorig jaar is het dankzij UZIX mogelijk om de MSX met het Internet te verbinden. Zo gaat ook MSX niet voorbij aan de vooruitgang en de opkomst van het Internet. Met de komst van het programma InterNestor Suite van Nestor Soriano (Konamiman) is het nu ook mogelijk om zonder UZIX met de MSX het net op te gaan.

Het voordeel ten opzichte van het gebruik van UZIX is, dat het geen UNKX kennis vergt. Op dit moment is de derde bèta versie verkrijgbaar van de InterNestor Suite (INS). De suite bestaat uit een aantal programma's, dat werkt onder MSX-DOS 2. Ook is een MSX2 nodig met minimaal 256 kB RAM en een RS232 interface. INS gebruikt de Fossil driver van Erik Maas (bekend van het programma Erix) zodat alle RS232 interfaces ondersteund worden. Het maakt dus niet uit of je een omgebouwde NMS1205 modem of een Sunrise RS232 of een Sony hebt. Naast de Erix Fossil driver is ook het programma NestorMan nodig dat ervoor zorgt dat INS op de achtergrond kan werken en het geheugenbeheer in samenwerking met DOS2 in orde komt.

De INS bestaat uit een aantal modules:

- PPP module: zorgt ervoor dat met elke ISP gecommuniceerd kan worden. Het bevat authenticatie via PAP of CHAP protocollen en kan een IP adres en DNS instellingen verkrijgen van de ISP.
- IP module: implementeert communicatie via het Internet Protocol.

Heeft ondersteuning voor subnetten en ICMP echo reply (ping).

- TCP module: implementeert het Transmission Control Protocol. In combinatie met IP wordt dit het bekende TCP/IP.
- Modem dialer: om via een modem in te bellen bij een internet provider.
- PPP en TCP controleprogramma's
- Drie applicaties: PING, een resolver (om DNS namen te kunnen opzoeken) en een simpele TELNET client.

Met deze derde betaversie heeft de INS een bijna-volwassen stadium bereikt. Er zijn nog bugs aanwezig in de TCP/IP stack, maar daar wordt aan gewerkt. Nestor Soriano vraagt op zijn homepage om veel bètatesters. Ik wil een ieder die de benodigde apparatuur heeft dan ook verzoeken om Nestor te helpen en het pakket te testen! Zonder testers kan Nestor namelijk alle bugs niet vinden.

Verder rest nog het schrijven van applicaties voor INS. De auteur levert uitgebreide documentatie en sources mee, zodat iedere programmeur in staat is om zelf internetapplicaties te schrijven. Dat zou bijvoorbeeld een

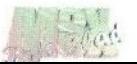

webbrowser kunnen zijn. Misschien is het mogelijk om de Fudebrowzer van UZIX aan te passen voor MSX-DOS? Andere applicaties zijn bijvoorbeeld ftp-, mail- en irc-clients. Als de MSX gemeenschap de INS goed ontvangt en er gebruik van gaat maken belooft dit veel goeds!

Homepage: http://msx.konamiman. com

E-mailadres: konamiman@konamiman.com

Tristan Zondag

# GSB-V2

ver de Evolución4 slotexpander is in eerdere edities van dit blad al voldoende geschreven. Deze slotexpander is geschikt om de MSX naar een 32-bit niveau te brengen. De zes beschikbare slots kunnen zowel primair als secundair slot zijn en tevens zijn er twee I/O slots aanwezig. Om de toewijzing van slots in goede banen te leiden is er standaard op de slotexpander een slotgenerator aanwezig, de zogenaamde GSB (Generador de Slots Advanced type B).

De nieuwe versie 2 biedt 512 kB FlashROM en 512 kB 20ns SRAM. De FlashROM wordt door de Z80 gezien als acht blokken van 64 kB in de geëxpandeerde slots #0.0 - 0.3 en

#30 - 3.3. De SRAM is een standaard 16 kB mapper, die toegewezen wordt aan één van de geëxpandeerde slots.

De  $GSB-V2$  is geschikt om het interne systeem ROM en RAM te vervangen. In dat geval kunnen deze naar het FLASH geheugen gekopieerd worden. Op dit moment is dat nog niet mogelijk tenzij het interne systeem verwijderd of afgesloten wordt. Dit moet dus nog uitgekristalliseerd worden. teraard zijn ook andere toepassingen mogelijk. De kosten voor het omruilen van de huidige GSB voor een nieuwe is voorlopig geschat op € 75,— inclusief verzendkosten. De GSB-V1 blijft het standaardmodel voor de verkoop. Geïnteresseerden kunnen contact opnemen met de uitgever van dit blad.

Gerrit van den Berg

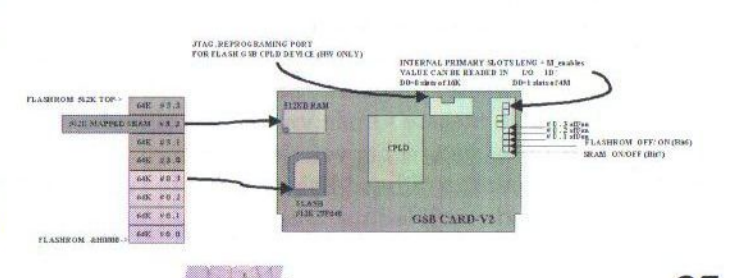

LPE-GSBEV4-V2

# Internet met UZIX

 $-deel 2 -$ 

In het vorige MSX-Info Blad is uitgelegd hoe de MSX met behulp van een modem en het besturingssysteem UZIX met het internet te verbinden is. De afgelopen maanden is er behoorlijk doorgeprogram-<br>meerd aan UZIX en dat heeft interessante uitbreidingen opgeleverd.

<sup>o</sup> draait er nu regelmatig een werkende webserver voor UZIX (Tupiniquim)! De auteur heeft een aantal dagen zijn turboR GT met UZIX bereikbaar gemaakt op de URL http://soulmatrix.dynodns. net:14000. Daar was een eenvoudige pagina te zien die langzaam maar toch geladen werd van een MSX.

Ook is er nu een IRC client, zodat men met een MSX kan chatten op één van de IRC netwerken. Het voor het eerst zien binnenkomen van een MSX in het #msx kanaal was een historisch moment. Verder is er de Telnet daemon, die er voor zorgt dat ik op afstand kan inloggen op mijn MSX.

Maar nu verder met het eigenlijke onderwerp: het gebruiken van een Linux server om UZIX een netwerkverbinding te geven. Hiervoor zijn de volgende zaken nodig:

- een Linux PC met internetverbinding en een vrije seriële poort en de PPP software geïnstalleerd (kernel 2.2.x of groter)
- een MSX met de laatste versie van UZIX (ten tijde van schrijven is dat 0.2.1) op diskette of harddisk
- een ondersteunde seriële interface

(Sunrise RS232, Standaard met ROM, SVI737 of Gradiënte CT80- NET)

- \* enige kennis van Linux netwerken
- \* een seriële nulmodemkabel om de computers met elkaar te verbinden

Het opzetten van een PPP verbinding is het eenvoudigst, maar UZIX kan eventueel ook met SLIP overweg. Onder Linux kan met het commando man pppd de documentatie over deze daemon worden opgevraagd. In de volgende voorbeelden

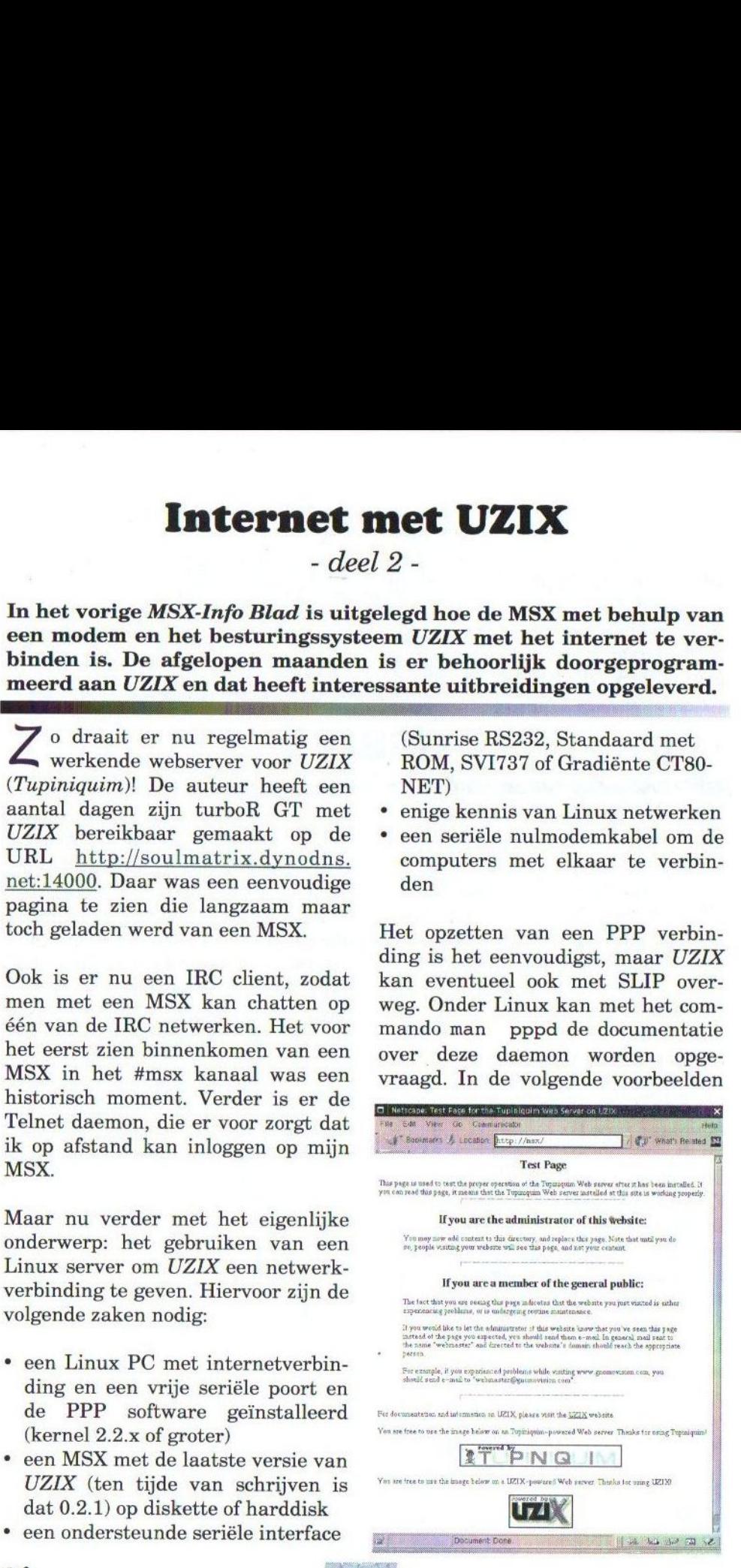

wordt uitgegaan van de eerste seriële poort (/dev/ttyS0). Om de tweede poort aan te spreken gebruik ik /dev/ ttyS1. De 'pppd' kan bijvoorbeeld zo opgestart worden onder Linux:

/sbin/modprobe -v ppp  $\sqrt{usr/sbin/pppd}$ ttyS0 2400 /dev/

Hierbij betekent local dat pppd geen modem verwacht aan de andere kant. Het laatste getal is de baudsnelheid. Op een normale MSX2 is het niet verstandig om meer dan 2.400 baud als eerste te proberen. Als er geen turboR of 7MHz aanwezig is, zijn de parameters lcprestart l0enipcp-restart <sup>10</sup> nodig om time-outs te verhogen van drie naartien seconden.

Het is tevens mogelijk om een DNS server te specificeren, die doorgegeven moet worden aan de MSX. Dit gebeurt met ms-dns x.y.z.w waarbij x.y.z.w het IP-adres van de DNS server is. De IP-adressen zijn op te geven middels a.b.c.d: x.y.z.w waarbij a.b.c.d het adres van Linux is en x.y.z.w het adres van de MSX is. Het is het handigst om een nieuwe IP range te gebruiken, bijvoorbeeld 192.168.2.\*.

De parameter noauth zorgt ervoor dat Linux niet om wachtwoorden vraagt en de parameter silent laat de daemon in de achtergrond functioneren. Een compleet commando om de server op Linux te starten met de eerste seriële poort zou kunnen zijn:

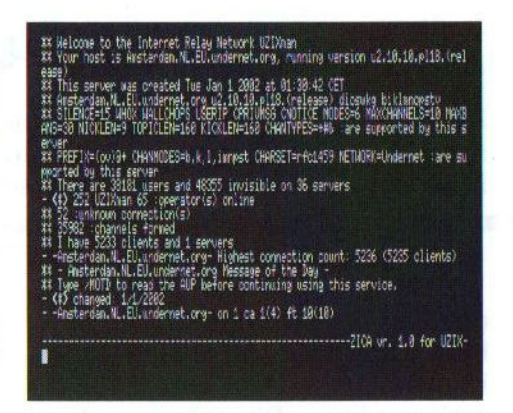

/usr/sbin/pppd silent noauth local ms-dns 194.134.5.5 lcp-restart <sup>10</sup> ipcp-restart 10 192.168.2.1:192.168.2.2 / dev/ttys0 2400

Om onder Linux te zien wat voor data er over de verbinding gaat kan het volgende commando handig zijn:

tcpdump -i ppp0 -v -vv

Nu de Linux PC klaaris, kan men de MSX de verbinding laten opzetten. Daartoe moet een diskette met daarop UZIX opgestart worden en moet men met root inloggen, zodat de prompt verschijnt. Het starten van de PPP daemon onder UZIX gaat ongeveer hetzelfde als in het vorige artikel, met de uitzondering dat er geen CHAT scripts gemaakt hoeven te worden die met de modem communiceren. Het commando op de MSX moet dan zijn:

pppd 2400

Dit zorgt er als het goed is voor dat de PPP en TCP/IP verbinding geacti-

(Vervolg op pagina 29)

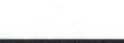

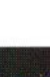

# Compact FLASH ATA-IDE

Een compleet nieuw product uit de keuken van Sunrise. Door onder-<br>linge samenwerking met clubs en personen uit binnen- en buitenland kan nog heel wat bereikt worden. Te koop op Tilburg.

M et enige trots presenteren we u ons nieuwste product: de compact flash ATA-IDE. Dit betekent dat u voortaan die kleine geheugenkaartjes kunt gebruiken als opslagmedium. Dit geheugen kunnen we garanderen vanaf 32 MB tot <sup>1</sup> GB. Kleinere geheugens dan 82 MB hebben we nog niet kunnen testen.

Het idee om dit product te maken komt van Kazuhiro Tsujikawa uit Japan, misschien beter bekend als ontwerper van de MEGASCST of als één van de mensen achter het MSXrevival project. Dat — voor de goede orde — is een project gebaseerd op de ideeën van Kay Nishi. Zoals bekend wil hij MSX nieuw leven inblazen door een all-in-one chip te produceren, die de MSX als het ware vervangt. Daarbovenop zou dan een nog nader te bepalen besturingssysteem (Linux of Intent) moeten gaan draaien.

Daartoe werd de mening gevraagd van een select groepje mensen in Nederland en daarbuiten wat ze graag in die all-in-one chip geëmuleerd wilden zien. In Nederland is deze groep verenigd onder de naam Nextmsx. U hebt hierover in het vorige MSX-Info Blad reeds meer kunnen lezen. Sunrise is daar ook in vertegenwoordigd. Tezamen met andere MSX-groepen,

zoals MSX NBNO en MSX-Info Blad en actieve en passieve MSX-ers, die één en ander voor het systeem hebben betekend of betekenen. Ideeën werden op papier gezet en naar Japan gestuurd. Reactie daarop hebben we jammer genoeg nog niet gehad.

Echter, wie dacht of denkt dat er niets nieuws van dat front komt, heeft het goed mis. Twee van de wensen die we als groep stelden worden dus uitgevoerd. De compact flashcard en adapter zijn daar een uitvloeisel van. Er komen twee varianten. Een adapter print, die op de bestaande IDE interface kan worden aangesloten en één in cartridgevorm, waar Japan sterk de voorkeur aan

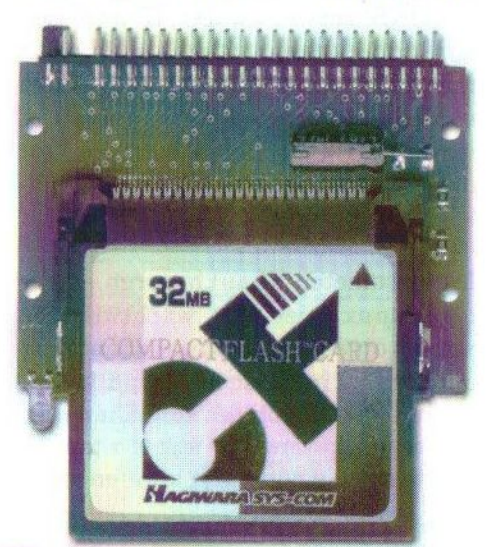

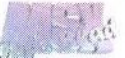

gaf. De cartridgevorm bezit twee insteeksleuven en de adapter print heeft er één. Van de geheugenkaartjes worden type I en II ondersteund, dus geen memorystick van Sony. Geheugenkaartjes van type I worden in veel digitale camera's en handheld pc's gebruikt, zoals bijvoorbeeld de Jornado 528. Type II is eigenlijk beter bekend voor het gebruik van de IBM microdrive, die te verkrijgen zijn in varianten van 340 MB tot en met 1 GB.

Wat gaat dit allemaal kosten? De adapter print inclusief kastje kost € 28,50 en de cartridge  $\epsilon$  63,55. Indien men een adapter print wil, dan dient men wel reeds aver een IDE interface te beschikken. Bij de cartridge is dat uiteraard niet nodig.

De adapter print is ook niet echt specifiek voor MSX maar kan ook voor de PC gebruikt worden. Nieuwsgie-

(Vervolg van pagina 27)

veerd wordt. Middels ping 192.168.2.1 kan de verbinding getest worden. Op langzame MSX computers kan het nodig zijn de leprestart en ipcp-restart waarden te verhogen. Wanneer het niet werkt controleer dan of de RS232 communicatie tussen MSX en PC wel lukt, bijvoorbeeld met behulp van Erix.

Als de Linux PC over IP-Masquerading beschikt is het ook mogelijk om vanaf de MSX met het internet te communiceren. Lees de IP-Masquerade Mini-Howto voor achtergrondinformatie over dit onrig geworden als PC-er? Lees dan de Electuur van april eens. Men schetst moeilijkheden voor u als u op zoek gaat naar de header. Voor ons geen probleem want die:

- a) Is mooier bij ons
- b) Is voor ons makkelijker te krijgen en komt rechtstreeks uit Japan
- c) Is kant en klaar bij ons te koop, waardoor de prijzen niet eens ver uit elkaar liggen.

Rest mij dank te zeggen aan Jon de Schrijder voor het aanpassen van de BIOS en aan Tsujikawa voor het idee en de adapter print. Bescheiden als hij is wilde hij niet op de printplaat. Maar u ziet, er is samenwerking mogelijk onder het motto: geen woorden maar daden. Als dank kan hij twee cartridges tegemoet zien. Kom langs op onze stand voor een demonstratie!

Rob Hiep

derwerp. In het kort gaat het zo:

/sbin/ipchains -P forward DENY /sbin/ipchains -A forward -s 192.168.2.0/24 -j MASQ

Zo weet Linux dat IP-adressen beginnende met 192.168.2. het net op mogen. Hierna is het mogelijk om de Fudebrowzer en de andere applicaties te gebruiken om adressen op het Internet aan te spreken. Voor meer informatie over UZIX wordt verwezen naar http://uzix.sourceforge.net.

Tristan Zondag

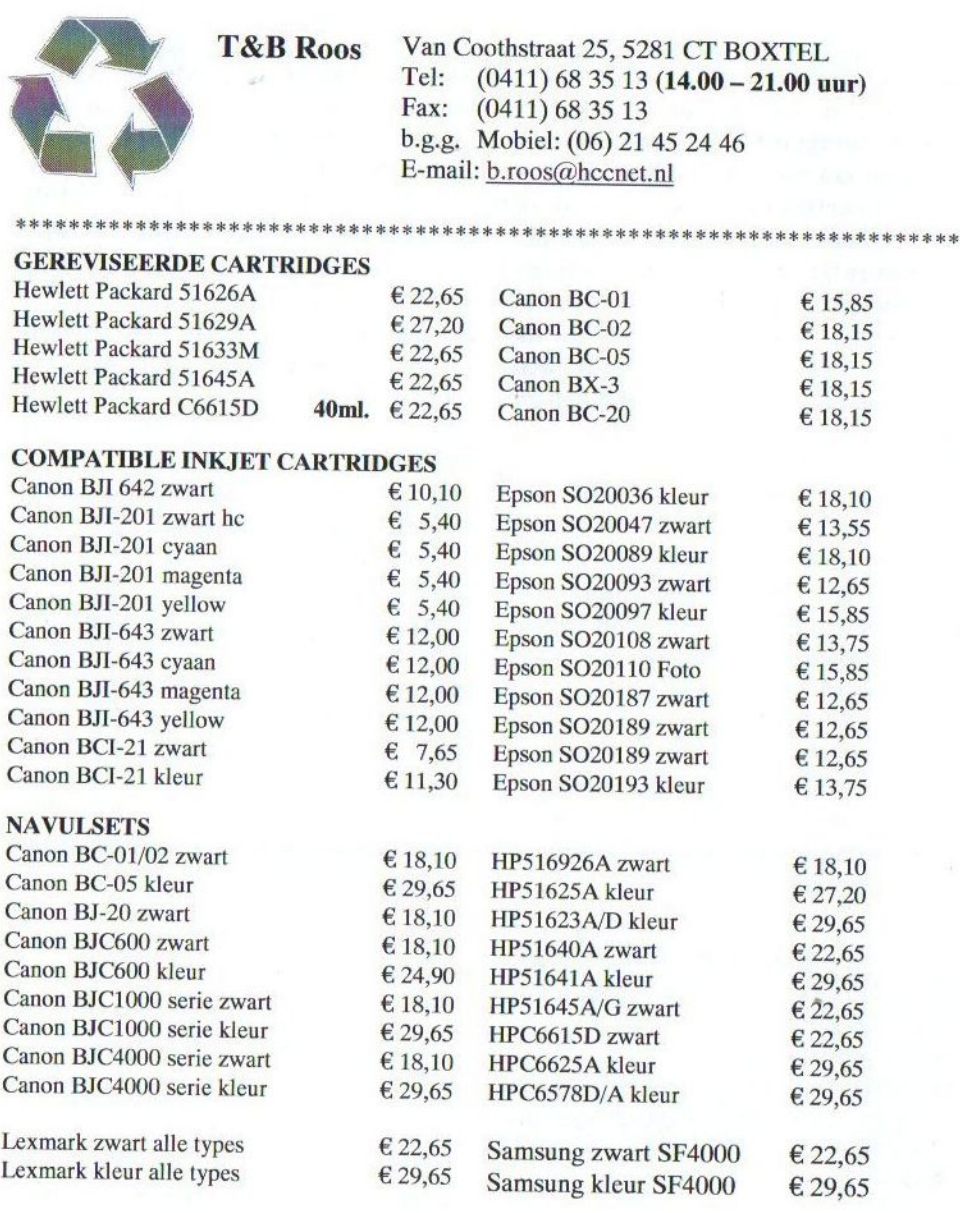

Wij zijn 20 april aanstaande aanwezig op de Internationale Computer Meeting te Tilburg.<br>Breng je lege inktcartridges mee, misschien levert het nog een euro op.<br>Prijswijziging voorbehouden. (februari 2002 Breng je lege inktcartridges mee, misschien levert het nog een euro op.

Prijswijziging voorbehouden.

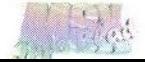

# Konami Quiz 2

 $\sim$  promo  $\sim$ 

Konami Quiz was één van de eerste programma's, die Delta Soft<br>heeft gemaakt. Na vele jaren komt er nu toch nog een opvolger hierop met de vanzelfsprekende titel Konami Quiz 2. Het is de bedoeling dat dit spel pas op de beurs in Tilburg 2003 wordt uitgebracht.

<sup>e</sup> promo bevat maar een klein deel van wat het uiteindelijke spel zal worden, zodat er aan deze preview nog geen grote conclusies kunnen worden verbonden. Een groot deel van de gebruik-

te informatie komt dan ook van Delta Soft zelf, zodat er ook onderdelen worden besproken die niet in de promo aanwezig zijn.

# Intro

De hoofdrol wordt vervuld door de alom bekende pinguïn genaamd Pentaro. Hij is een spelletjesfreak die dag en nacht achter zijn MSX zit. Maar tot overmaat van ramp worden op een avond zes spelcartridges (van Konami?) van hem gestolen. Zijn rivaal de inktvis Takosuke is hoofdverdachte nummer 1! Pentaro plaatst hierop meteen een advertentie in de krant met de vraag of iemand zijn spellen kan terugbrengen. Deze belangrijke taak wordt toevertrouwd aan de speler(s). Wat hier echter voor beloning tegenover staat is nog onduidelijk.

Dit zal zo ongeveer de verhaallijn zijn die als intro in het uiteindelijke spel zal komen, maar nog niet in deze promozit.

# Het spel

Het spel kan met maximaal vier spelers gespeeld worden en is volgens Delta Soft een kruising tussen ganzenbord, Rune Master en triviant.

> Persoonlijk vind ik deze vergelijking toch wat overdreven, daar vooral het spel Rune Master heel wat uitgebreider is dan (de promo van) Konami Quiz 2. De vergelijking met ganzenbord gaat wel

voor een groot deel op, want ook bij dit spel gaat men een aantal plaatsen vooruit afhankelijk van het aantal ogen, die met de dobbelsteen is gegooid. Het maakt niet uit op welk vakje je terechtkomt, er dient altijd een vraag te worden beantwoord. In deze promo hebben de vragen alle betrekking op de Nemesis serie. In het definitieve spel zullen echter <sup>21</sup> levels komen met evenzoveel verschillende Konami-spellen waar vragen over worden gesteld. Goede antwoorden leveren geld op waarmee later spellen kunnen worden gekocht. Deze kunnen in een volgend level weer voor diverse doeleinden worden gebruikt, zoals bijvoorbeeld het aantal gegooide ogen met twee te vermeerderen.

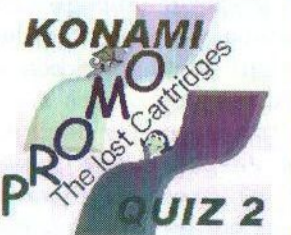

# Extra

Er zijn ook speciale vakjes op het speelbord aanwezig. Wanneer men hier op komt dan gebeurt er iets extra's, zoals een beurt overslaan of juist een stuk afsnijden als je de vraag (niet) goed beantwoordt. Als het laatste vakje is bereikt en de vraag goed is beantwoord, dan wordt als beloning één van de gestolen cartridges verkregen. In totaal dienen alle zes catridges terug te worden gewonnen. Wanneer dus met vier spelers wordt gespeeld en ieder heeft vijf levels gewonnen, dan moet er nog een 21° level worden gespeeld om de winnaar aan te kunnen wijzen. Tijdens het spelen kan met [Select] de tussenstand worden opgevraagd. Elke speler kan trouwens een personage kiezen, die alle beroemd zijn geworden met een spel van Konami. In totaal zijn er per level 75 vragen aanwezig, al kwam ik in de promo soms in hetzelfde level een paar keer dezelfde vraag tegen. Waarschijnlijk zijn hier al deze vragen dus nog niet in verwerkt. De 'vraag'-velden zullen ook af en toe afgewisseld worden in 'doe'-velden. Ik heb echter geen idee wat ik mij hier bij voor moet stellen. Tevens zullen er diverse tussendemo's aanwezig zijn.

# Muziek

De muziek wordt verzorgd door TeddyWarez en is geheel in de stijl van Konami. Er wordt namelijk alleen maar gebruik gemaakt van de SCC. De deuntjes bij de promo klinken leuk en brengen ook echt de sfeer van de Konami spellen naar boven.

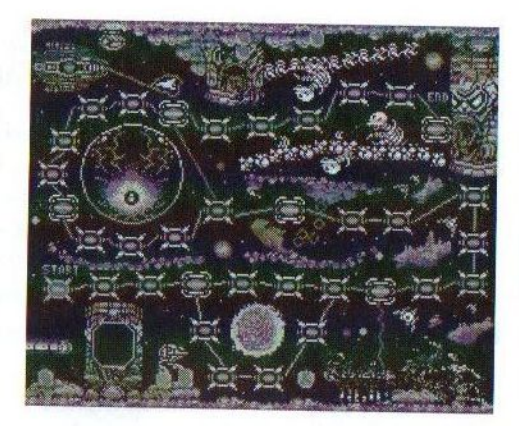

# **Conclusie**

Zoals in het begin al werd gemeld, is het te vroeg om over dit product al een oordeel te vellen. De eerste indrukken zijn toch goed te noemen. Alles ziet er keurig verzorgd uit en er hoeft niet voor elk wissewasje van disk te worden geladen, wat ik toch bij diverse vorige producten van Delta Soft een minpunt vond. De grafische en muzikale omlijsting zijn in orde en het spelidee is gewoon leuk. Ik denk dus ook dat dit met een beetje goede wil (en dat hebben de lieden van Delta Soft wel) een prima spel kan worden.

# Jan-Marten van der Reest

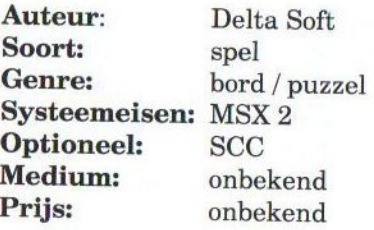

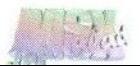

# Tilbeurs 2002 preview

Op zaterdag 20 april aanstaande kunnen de bewoners van de Schans te Tilburg hun ramen en deuren gesloten houden, want dan hoopt CGV voor de vijftiende keer op rij haar jaarlijkse grote MSX Meeting in Tilburg te organiseren.

D: happening zal evenals de drie voorafgaande jaren weer in Wijkcentrum de Schans plaatsvinden, datgelegen is aan De Schans 123 te Tilburg (Noord). De standhouders mogen vanaf 08:00 uur beginnen met de opbouw van hun stand. Bezoekers van de beurs zijn welkom tussen 10.00 en 16.00 uur. De toegangsprijs bedraagt ongeveer € 1,20 per persoon.

De Meeting is vanaf het NS centraal station Tilburg bereikbaar met het openbaar vervoer (bus) voor slechts € 0,50 per persoon. Voor bezoekers die per auto de beurs bezoeken, zullen weer de gebruikelijke aanwijsbordjes op de aanrijdwegen beschikbaar zijn.

# Wat kunt u verwachten?

Er zijn enkele clubs, die ons hebben laten weten, wat voor activiteiten ze hopen te ondernemen op de beurs. Ten eerste zal DeltaSoft op deze dag een Engelse vertaling van Xak1 gaan verkopen en zullen zij de ontwikkeling van hun nieuwste spel onder de aandacht brengen. Sunrise is natuurlijk ook weer van de partij en zal hun nieuwe compactflash adapter presenteren, waarop een flashkaart (bekend van dedigitale camera's) geplaatst kan worden. Voorzeker een interessante ontwikkeling!

Stephan Szarafinski van Fony is van plan Konami spelletjes veilen in Tilburg. Een lijst met te veilen artikelen is te vinden op http://konami. szarafinski.net. Een MSX groep uit Twente zal hun speciale LAN-kaart demonstreren. Michiel de Vries zal samen met Anne de Raad en Sander Zuidema een demonstratie geven<br>van het vernieuwde MIDIvernieuwde programma Meridian. Naar verwachting zal het voormalige MCCM en het huidige MCCW aanwezig zijn en zal MSX NBNO ook vast niet ontbreken.

Op onze eigen stand verwachten wij veel aanloop. Wij hopen u namelijk de nieuwe hardware van Padial te presenteren, waaronder de nieuwe FLASHG cardridge. Deze zal speciaal gedemonstreerd worden door een vriend van Leonardo Padial. Ook kunt u nu bij ons de 512 kB BRAM kopen. Als alles goed gaat zal Patriek Lesparre op onze stand zijn nieuwe crossassembler voor Z380 demonstreren aan de hand van zijn GEM380 emulator. Ook wil hij graag aan geïnteresseerden uitleggen hoe de LPE Z380 geprogrammeerd moet worden.

Waarschijnlijk geen Japanse delegatie deze keer, maar zoals u uit het

bovenstaande wel kunt opmaken zal het zeker de moeite waard zijn om de beurs te bezoeken. Al was het alleen bovenstaande wel kunt opmaken zal<br>
het zeker de moeite waard zijn om de zaterdag de twintigste!<br>
beurs te bezoeken. Al was het alleen<br>
maar om weer eens gezellig bij te *De Redactie*<br>
maar om weer eens gezellig bij te *De* maar om weer eens gezellig bij te

praten. Daarom graag tot ziens op zaterdag de twintigste!

De Redactie

# Standhouderlijst

## Bob Roos

Van Coothstraat 25 5281 CT Boxtel (0411) 6835 13 E-mail: roosprintrefil@multyweb. nl

## Breda Computersupplies

M. van Herbachstraat <sup>5</sup> <sup>4827</sup> LG Breda (076) 54251 40

## cGV

Ad Mutsaers Bartokstraat 196 <sup>5011</sup> JD Tilburg (013) <sup>456</sup> 06 <sup>68</sup> /468 <sup>14</sup> <sup>21</sup> E-mail: egv@xs4all.nl

## Compjoetania TNG

Dawid Heremans Goorweg 24 2221 Booischot België +82 (015) 22 20 51 E-mail: david.heremans@ping.be

## Delta Soft

Johan v/d Bor Hoge kamp 4 3853 GM Ermelo (034) 156 05 01 E-mail: bor.j@wxs.nl

#### Funclub

Paul Schärer Hofmattstrasse 19 CH-9202 Gossau Zwitserland E-mail: pschaerer@msx.ch

# Tilbeurs 2002

#### Future Disk

Koen Dols Aldenhofstraat 36 6191 GV Neerbeek (046) 43743 22 E-mail: neerbeek@tref.nl

## HCC MSX Gebruikersgroep

F. Pansier Achterwerf 3 <sup>1857</sup> BEAlmere Haven (036) 531 05 83 Fax: (036) 531 05 83 E-mail: f.pansier@hcenet.nl

#### **MCCM**

Frank Druijff 's-Gravendijkwal 5a 3021 EA Rotterdam (010) 425 42 75 E-mail: frank.h.druijff@world- Totally Chaos Team online.nl

## MSX-Club West-Friesland Bas Kornalijnslijper Diepenbroekhof 13 1628 SL Hoorn (0229) 27 06 18 E-mail: bifi@msxnet.org

#### MSX GG Zandvoort

J. Hoogendijk Postbus 195 2040 AD Zandvoort (023) 571 79 66 Fax: (023) 571 42 91 E-mail: jaap@hoogendijk demon.nl

## MSX NBNO

Maico Arts <sup>L</sup> van Portugalstraat <sup>37</sup> 5346 PJ Oss (0412) 6907 57 E-mail: mari@xsw-msx.demon.nl

## Remco van der Zon Papenstraat <sup>1</sup> 7411 NA Deventer (0570) 61 22 29 E-mail: rvanderzon@hotmgil.com

## Stichting Sunrise

R.F.J. Hiep Postbus 61054 2606 AB Den Haag (070) 360 9707 E-mail: rhiep@msx.ch

### TeddyWareZ

F. Boelens Jan Palachweg <sup>17</sup> 9403 JS Assen (0592) 34 01 97 E-mail: TWZ@iname.com

M.T. Stoker Rotterdamstraat 73 6415 AV Heerlen (045) 572 95 09 E-mail: m.t.stoker@hcenet.nl

#### Tristan Zondag

Helmbloemmeen 106 3844 VJ Harderwijk (0341) 42.54 82 E-mail: omegamsx@bart.nl

#### Sargon

Robert Vroemisse Kon. Wilhelminalaan 41 7433 CE Schalkhaar (0570) 62 <sup>06</sup> <sup>88</sup> E-mail: aleste@dds.nl

NB.Dit is een voorlopige lijst. Wijzigingen onder voorbehoud.

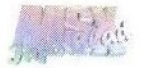

Computer Gebruikers Vereniging

&

# C<br>
C<br>
Grote Computer  $\gtrapprox$ Meeting<br>20 April 2002 Wijkcentrum De Schans De Schans 123 Tilburg (noord) 10.00 tot 16.00 uur Toegang ca. 1,20 p.p.

Neem voor meer info of een lidmaatschap (slechts  $\epsilon$  13,61 p.j.) contact met ons op Bartokstraat 196 Tel: (013)4560668<br>S011 JD Tilburg E-Mail: cav@cav.myw E-Mail: cqv@cqv.myweb.nl

onze web-site: WWW.Cgv.myweb.nl/

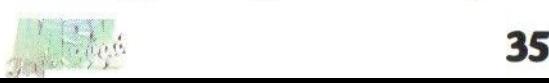

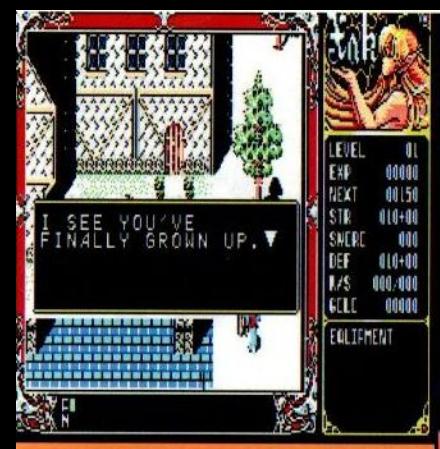

MAC Aa The Art of Visual Stage

 $\sum_{i=1}^{n} \binom{n-2}{i}$ 

**NCLISH VERSION** 

Siechts

Eindelijk bent u in staat om te kunnen begrijpen waar dit prachtige spel over gaat. Geen Japanse teksten meer, maar gewoon simpel Engels. Speel en herbeleef het avontuur van Latok in deze fantatische RPG van MicroCabin. Xak - The Art of Visual Stage.

Xak Engels wordt geleverd in een plastic doos, bestaande uit 3 diskettes voorzien van kleurenlabel incl. een label voor de datadisk en een engelstalige handleiding.

Xak Engels wordt uitgebracht op beurs van Tilburg 2002 en zal vanaf dat moment te bestellen zijn bij : Remy van den Bor - Trancheeweg 25 6002 ST Weert - 0495-452074 of op WWW.DELTASOFT.MSX2.COM

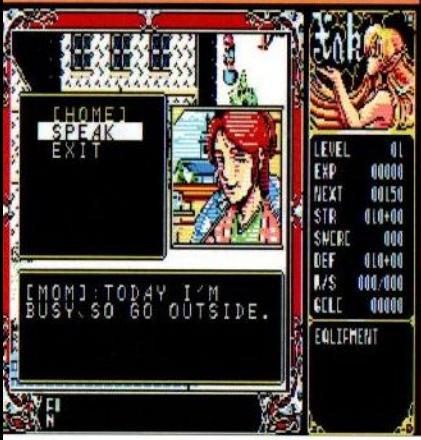

nELT

**MSX** 

35

WSX